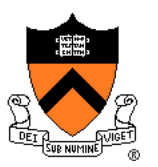

# **Image Compositing & Morphing**

COS 426, Spring 2014 Princeton University

## **Image Processing Operations I**

- **Luminance** 
	- **Brightness**
	- Contrast.
	- Gamma
	- Histogram equalization
- Color
	- Black & white
	- **Saturation**
	- White balance
- Linear filtering
	- **Blur & sharpen**
	- Edge detect
	- **Convolution**
- Non-linear filtering
	- **Median**
	- Bilateral filter
- **Dithering** 
	- **Quantization**
	- **Ordered dither**
	- Floyd-Steinberg

## **Image Processing Operations II**

- Transformation
	- **Scale**
	- **Rotate**
	- **Warp**
- Combining images
	- **Composite**
	- Morph
	- Computational photography

} Last time

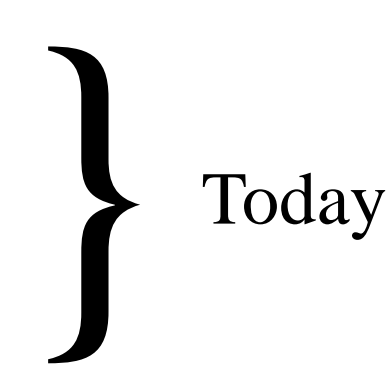

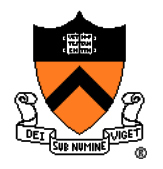

### **Image Processing Operations II** • Transformation **Scale Rotate Warp** • Combining images **Composite**  Morph **Computational** photography } Last time } Today

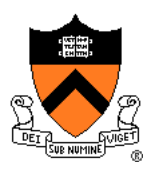

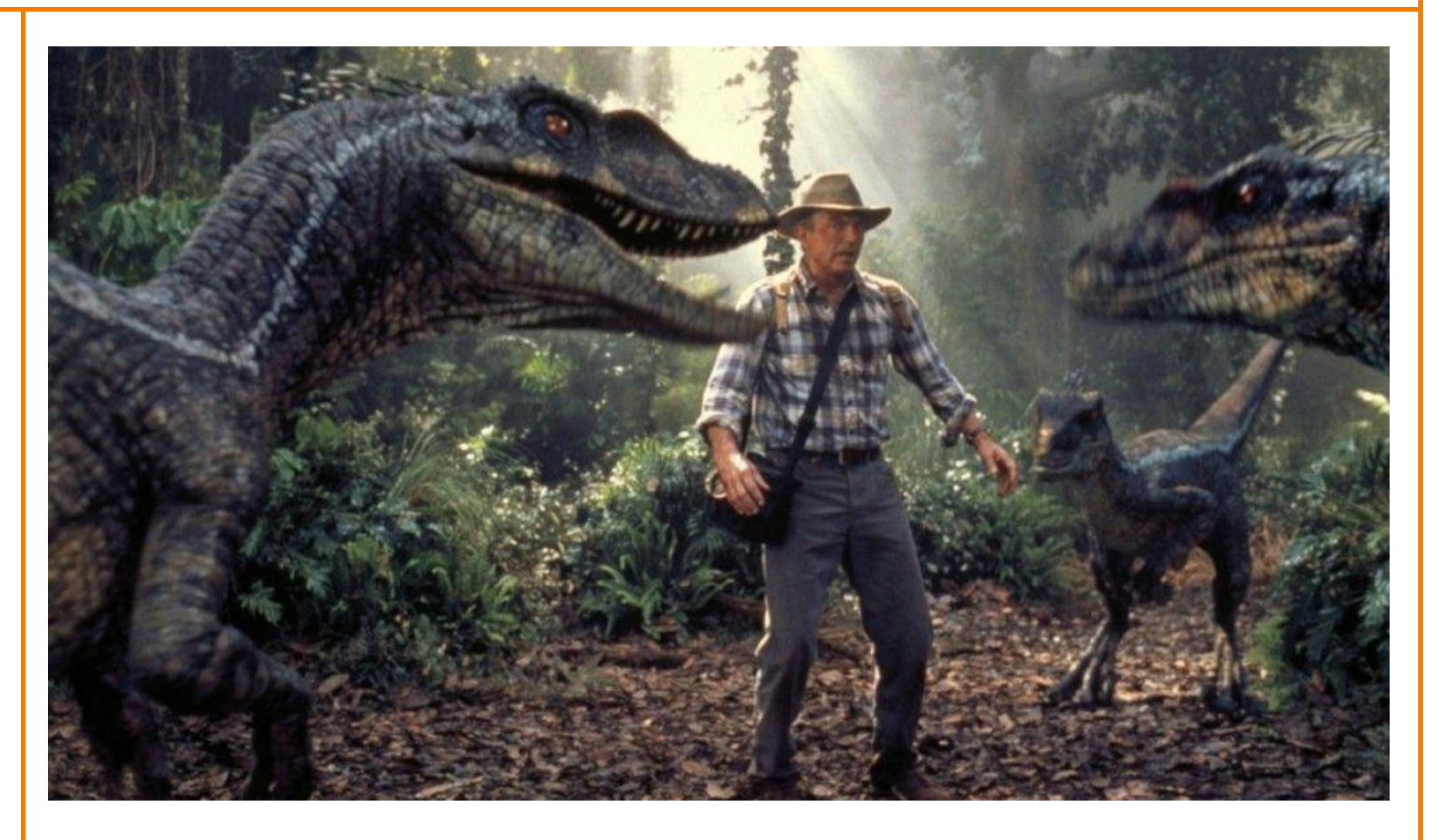

Jurassic Park

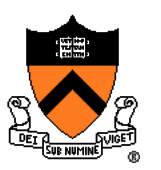

- Issues:
	- Segmentation of image into layers/regions
	- Blend into single image seamlessly

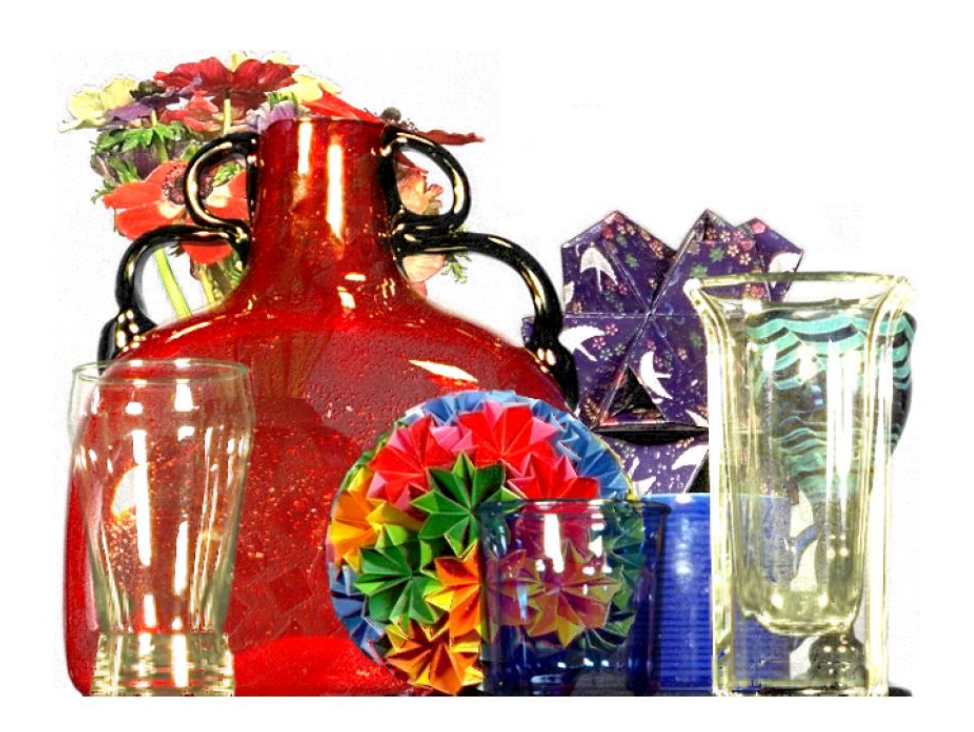

### Smith & Blinn`84

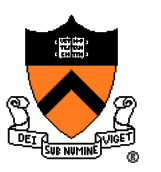

- Issues:
	- **≻ Segmentation of image into layers/regions**
	- Blend into single image seamlessly

### **Image Segmentation**

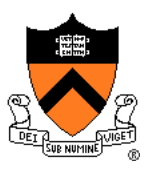

- Chroma keying (blue- or green-screen)
	- Photograph object in front of screen with known color

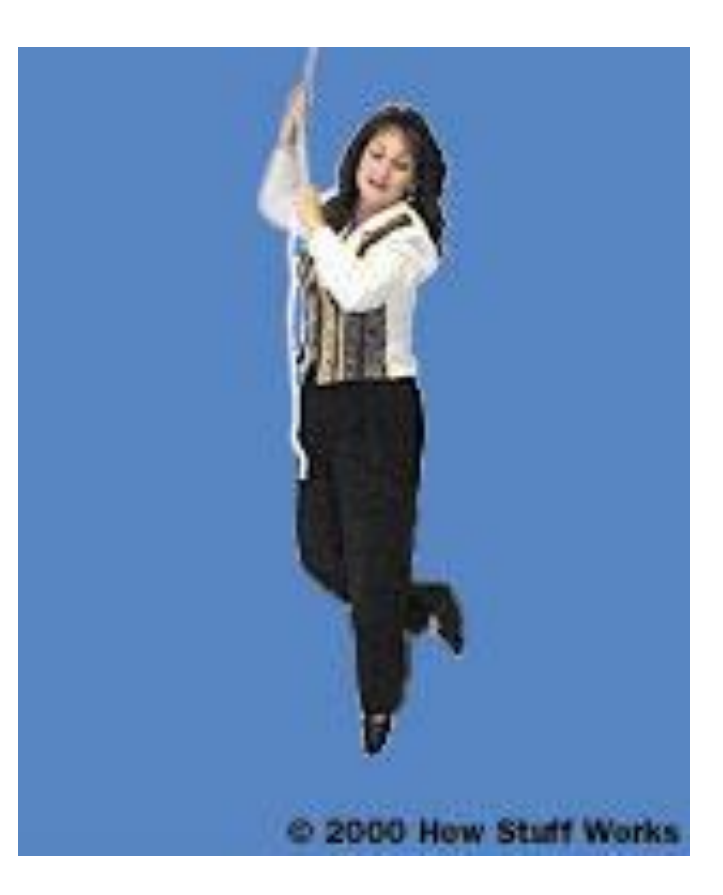

### **Image Segmentation**

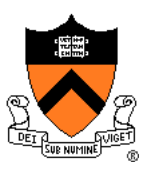

- Specify segmentation by hand
	- Purely manual: rotoscoping (draw matte, every frame)
	- Semi-automatic: graph min-cut (draw a few strokes) Separate image regions along minimal cuts (where edges measure differences between adjacent pixels)

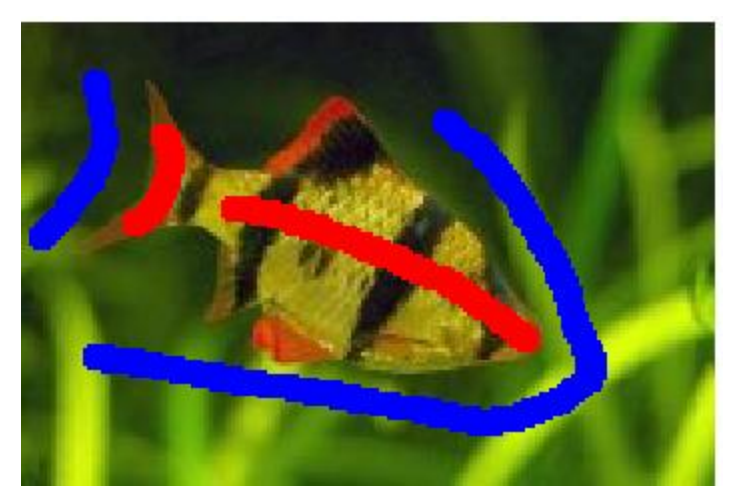

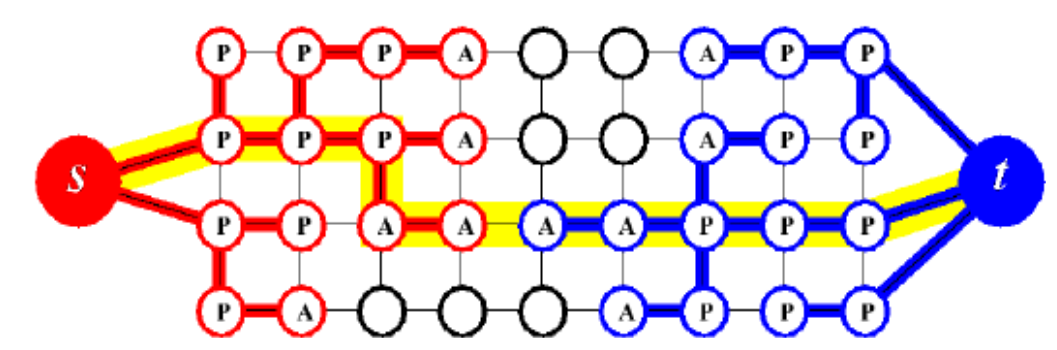

### **Image Segmentation**

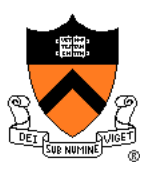

• Novel methods, e.g. flash matting

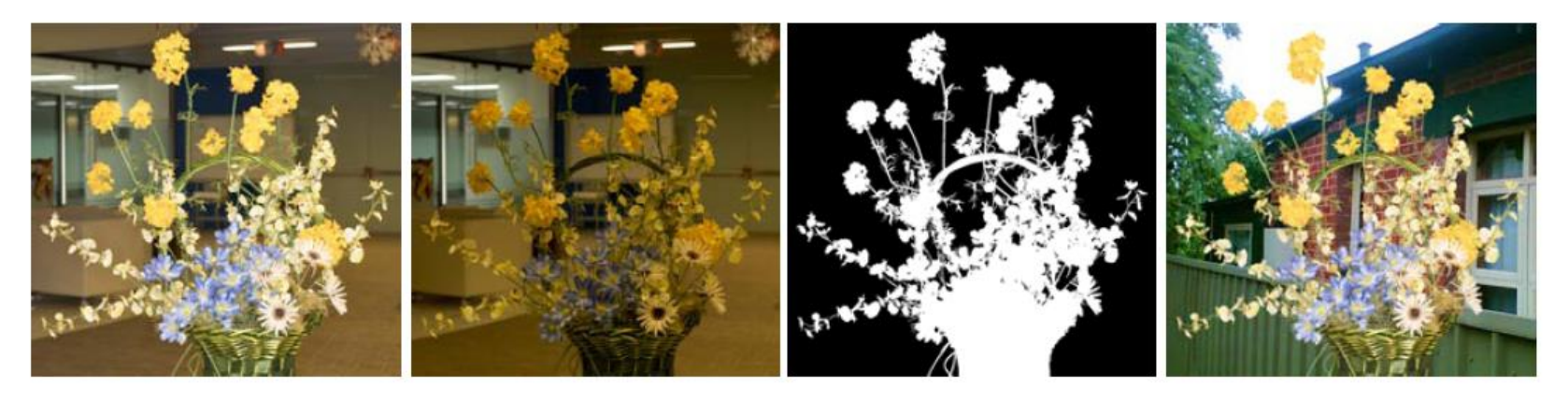

flash no flash matte composite

Sun et al., 2006

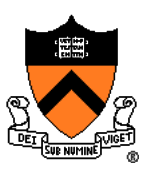

- Issues:
	- Segmentation of image into layers/regions
	- **≻ Blend into single image seamlessly**

### **Image Blending**

- **Ingredients** 
	- Background image
	- Foreground image
- Method
	- Foreground pixels overwrite background

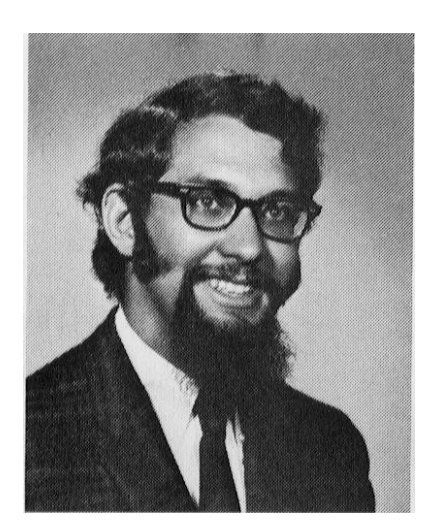

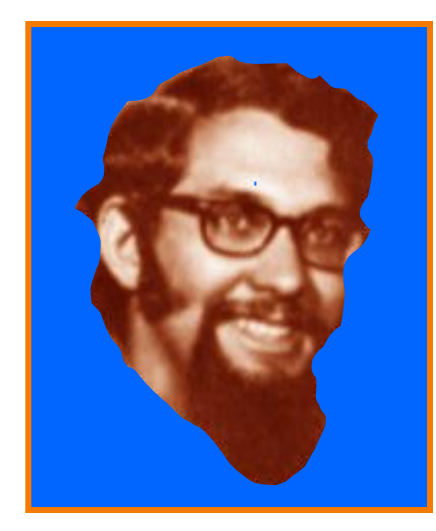

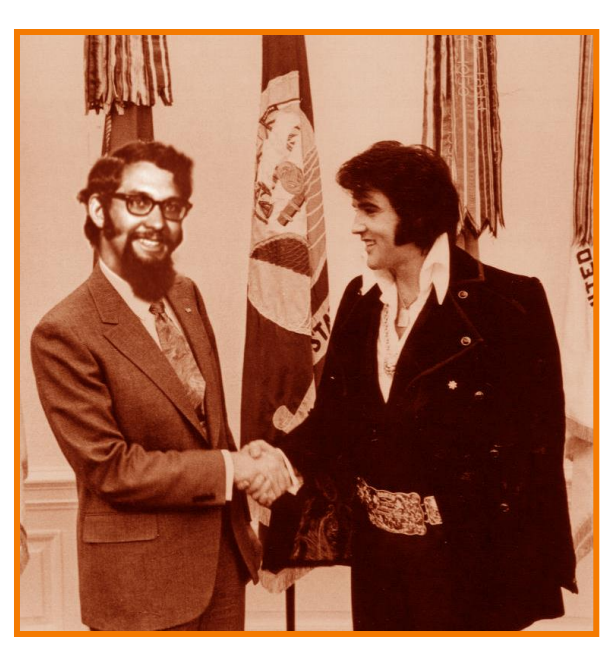

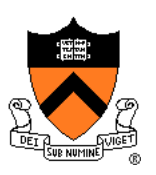

### **Blending with Alpha**

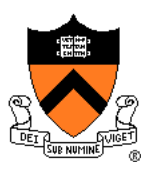

Controls the linear interpolation of foreground and background pixels when elements are composited.

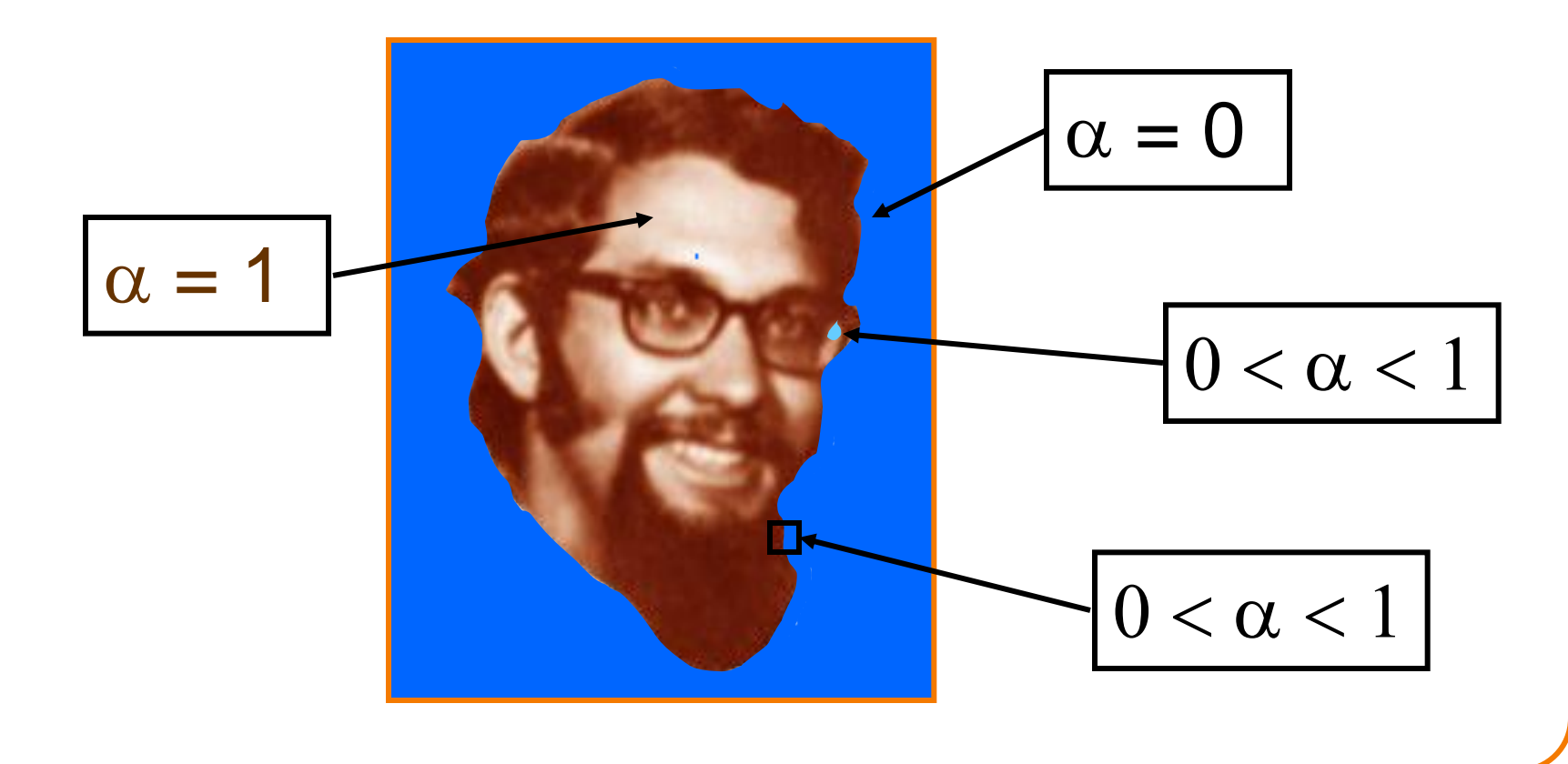

### **Alpha Channel**

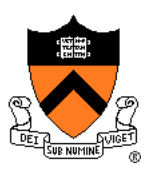

- Encodes pixel coverage information
	- $\alpha = 0$ : no coverage (or transparent)
	- $\alpha$  = 1: full coverage (or opaque)
	- $0 < \alpha < 1$ : partial coverage (or semi-transparent)
- Example:  $\alpha = 0.3$

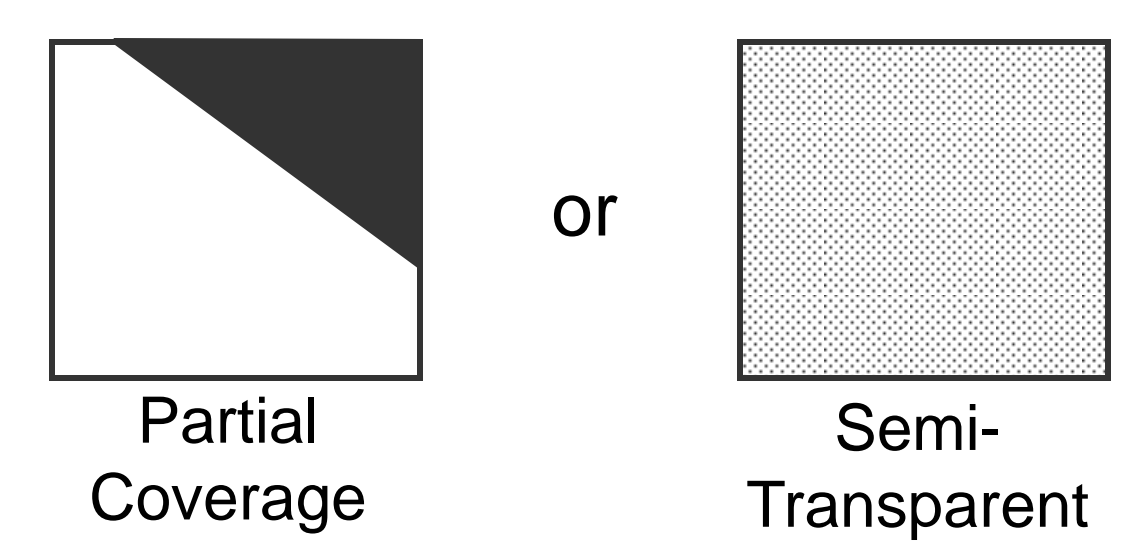

## **Alpha Blending: "Over" Operator**

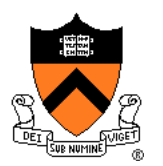

### $C = A$  over B  $C = \alpha_A A + (1-\alpha_A) B$

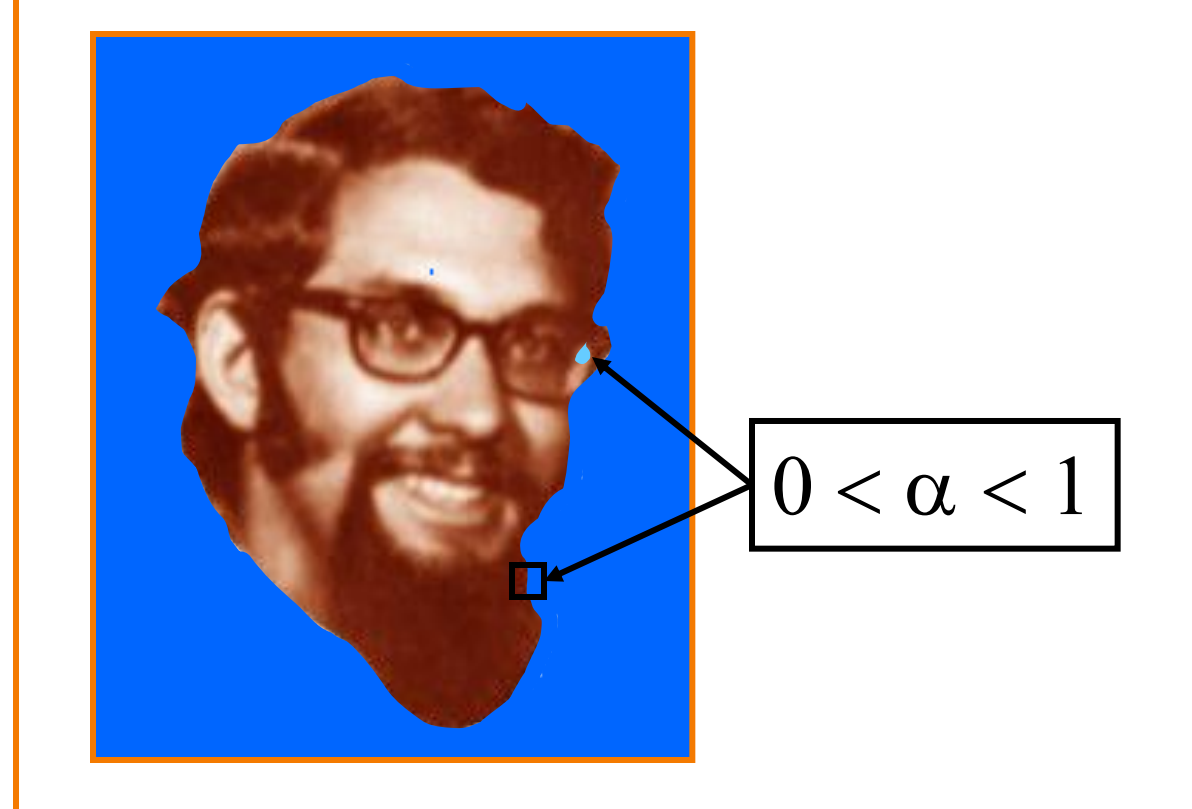

## **Alpha Blending: "Over" Operator**

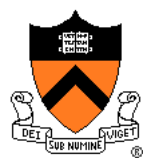

Suppose we put A over B over background G A

B

G

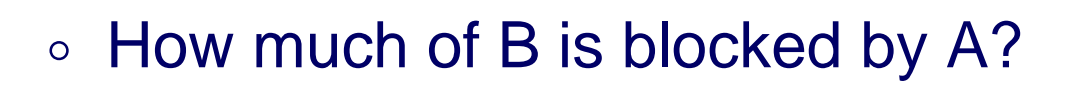

### $\alpha_{\rm A}$

◦ How much of B shows through A

$$
(1-\alpha_A)
$$

◦ How much of G shows through both A and B?  $(1-\alpha_{\rm A})$  $(1-\alpha_{\rm B})$ 

## **Alpha Blending: "Over" Operator**

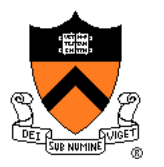

• Suppose we put A over B over background G A

B

G

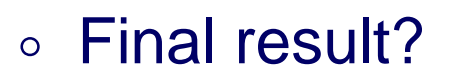

 $\alpha_{\Delta}A + (1-\alpha_{\Delta})\alpha_{\beta}B + (1-\alpha_{\Delta})(1-\alpha_{\beta})G$ 

 $= \alpha_{\text{A}}A + (1-\alpha_{\text{A}}) |\alpha_{\text{B}}B + (1-\alpha_{\text{B}})G|$ 

### $= A$  over  $[B$  over  $G$

Must perform "over" back to front!

## **Other Compositing Operations**

- 
- How can we combine 2 partially covered pixels?
	- 3 possible colors (0, A, B)
	- $\circ$  4 regions (0, A, B, AB)

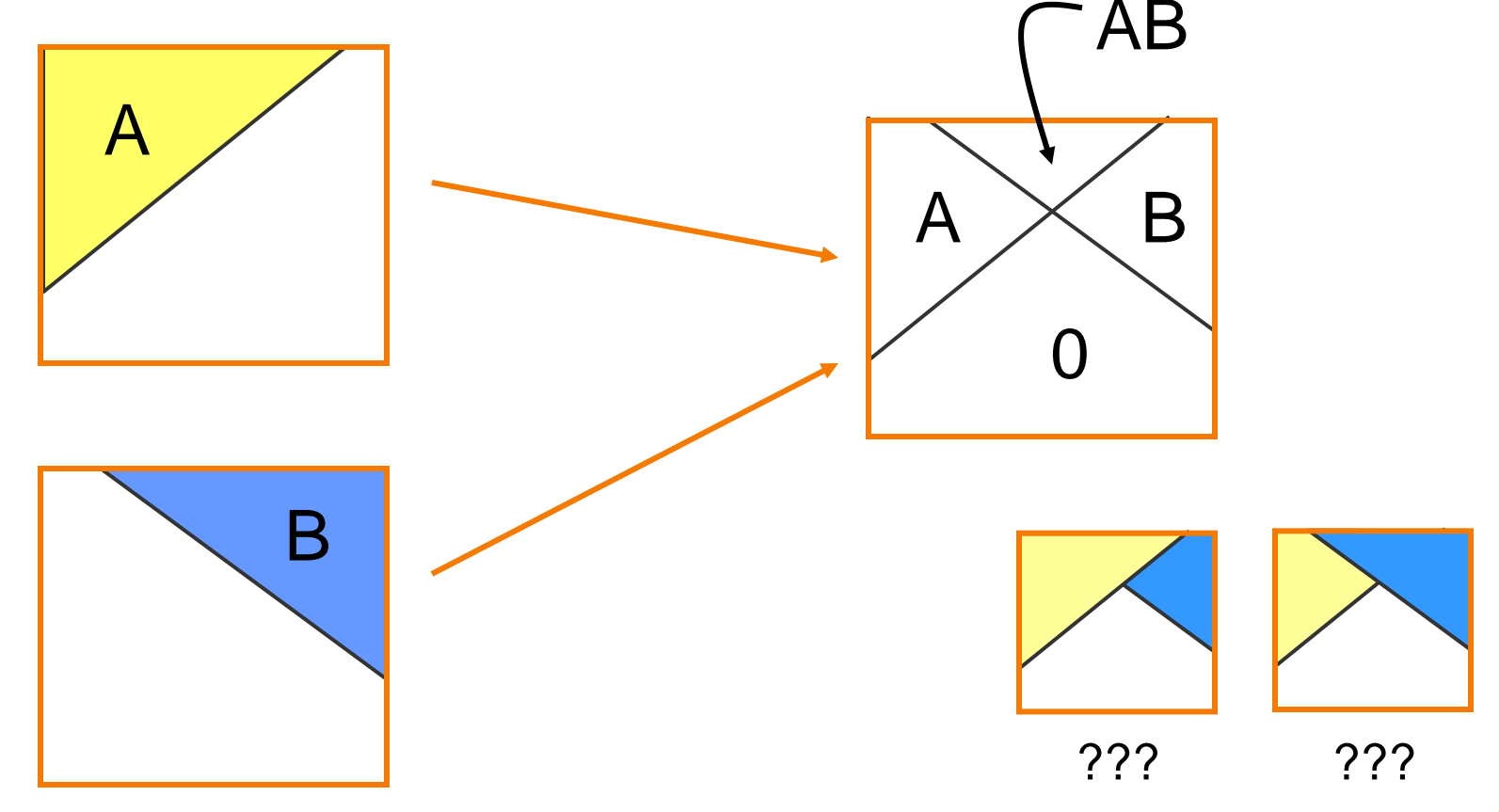

## **Blending with Alpha**

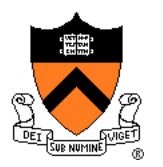

### Composition algebra – 12 combinations

$$
C' = F_A \alpha_A A + F_B \alpha_B B
$$

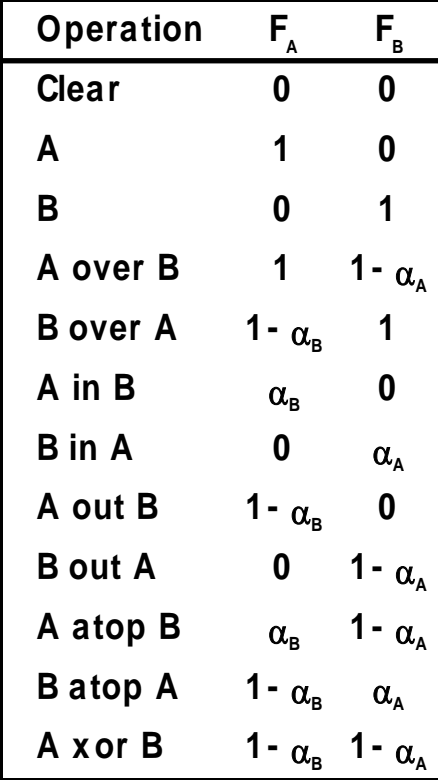

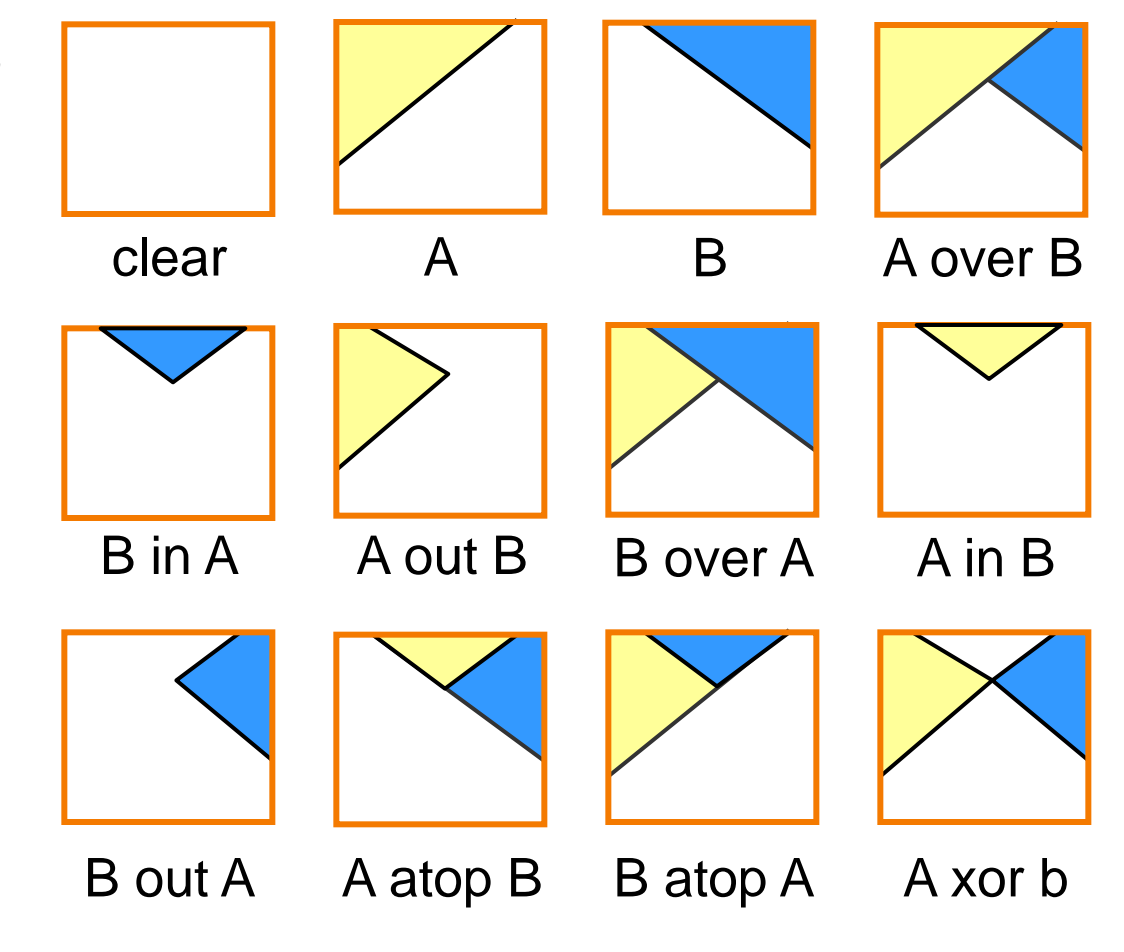

Porter & Duff `84

### **Blending with Alpha**

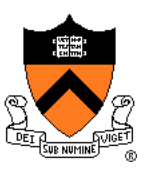

• Example: 
$$
C = A
$$
 Over B

$$
\circ \mathbf{C}' = \alpha_A A + (1 - \alpha_A) \alpha_B B
$$

$$
\circ \alpha = \alpha_{A} + (1-\alpha_{A}) \alpha_{B}
$$

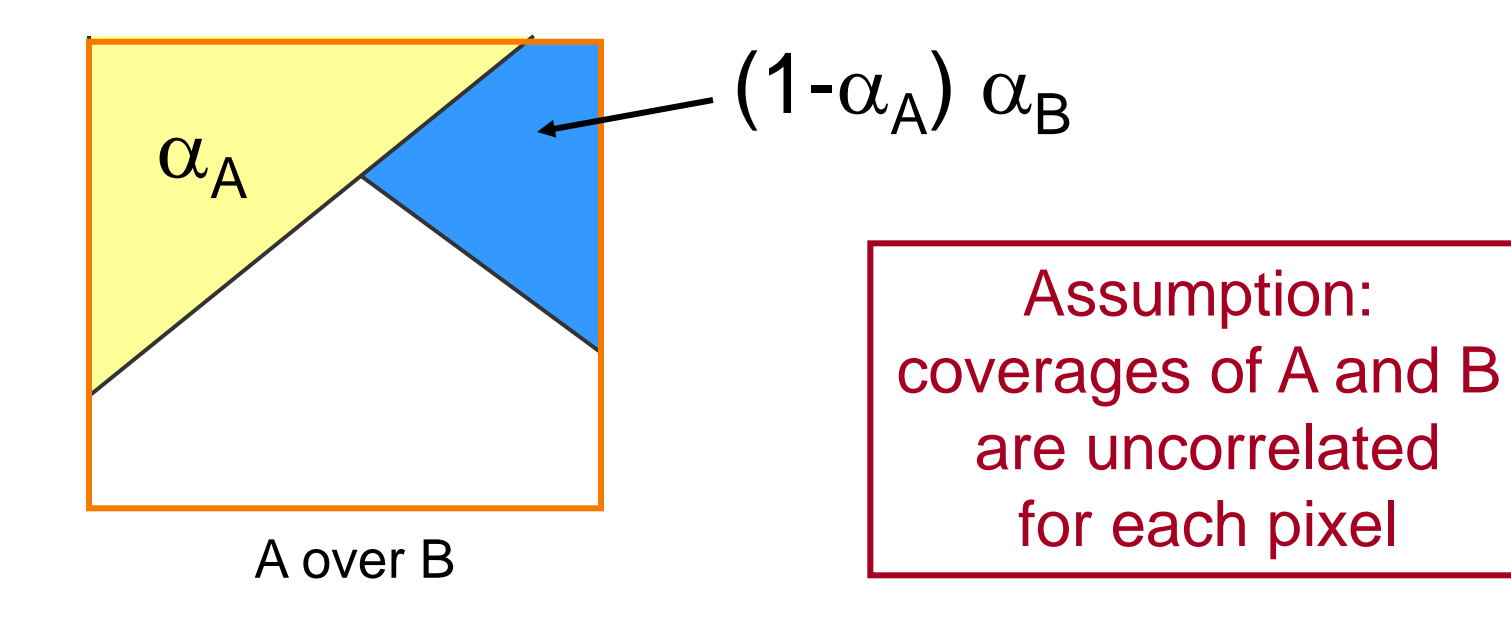

### **Image Composition Example**

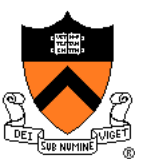

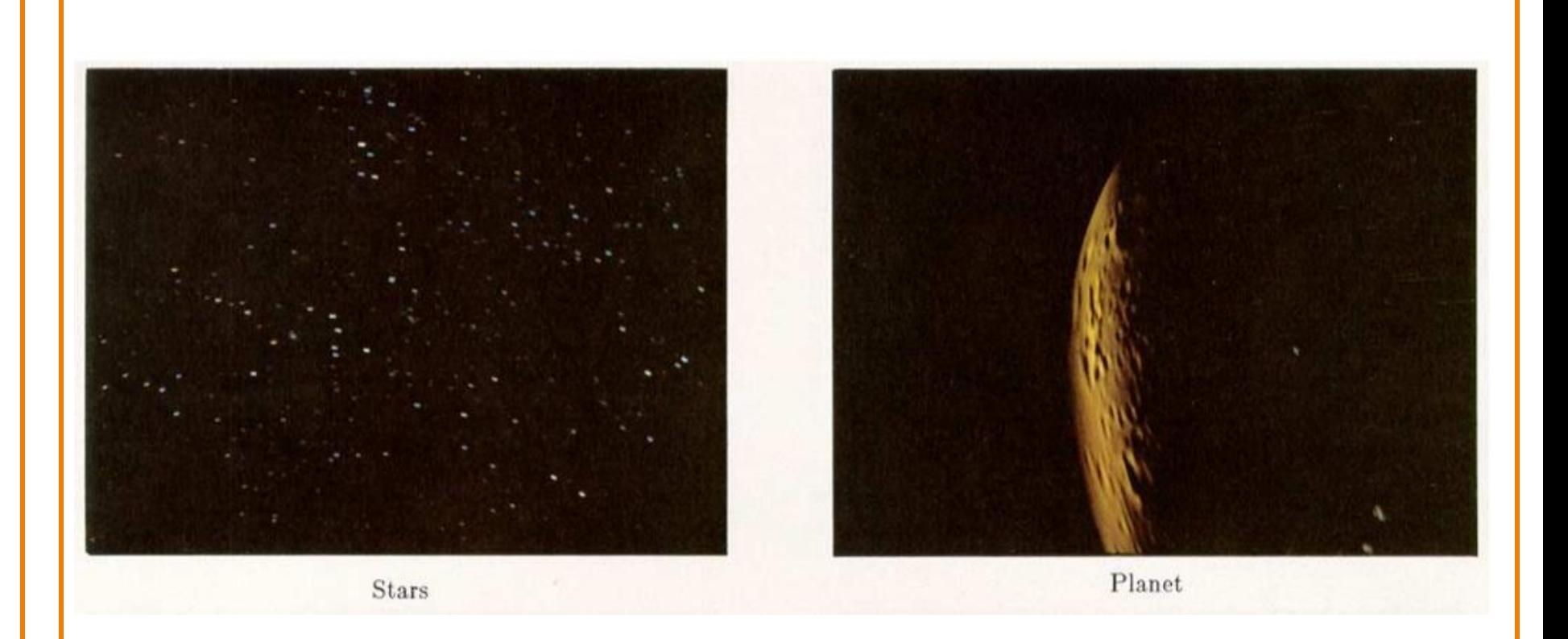

#### [Porter&Duff *Computer Graphics* 18:3 1984]

### **Image Composition Example**

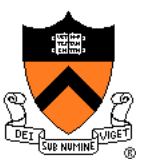

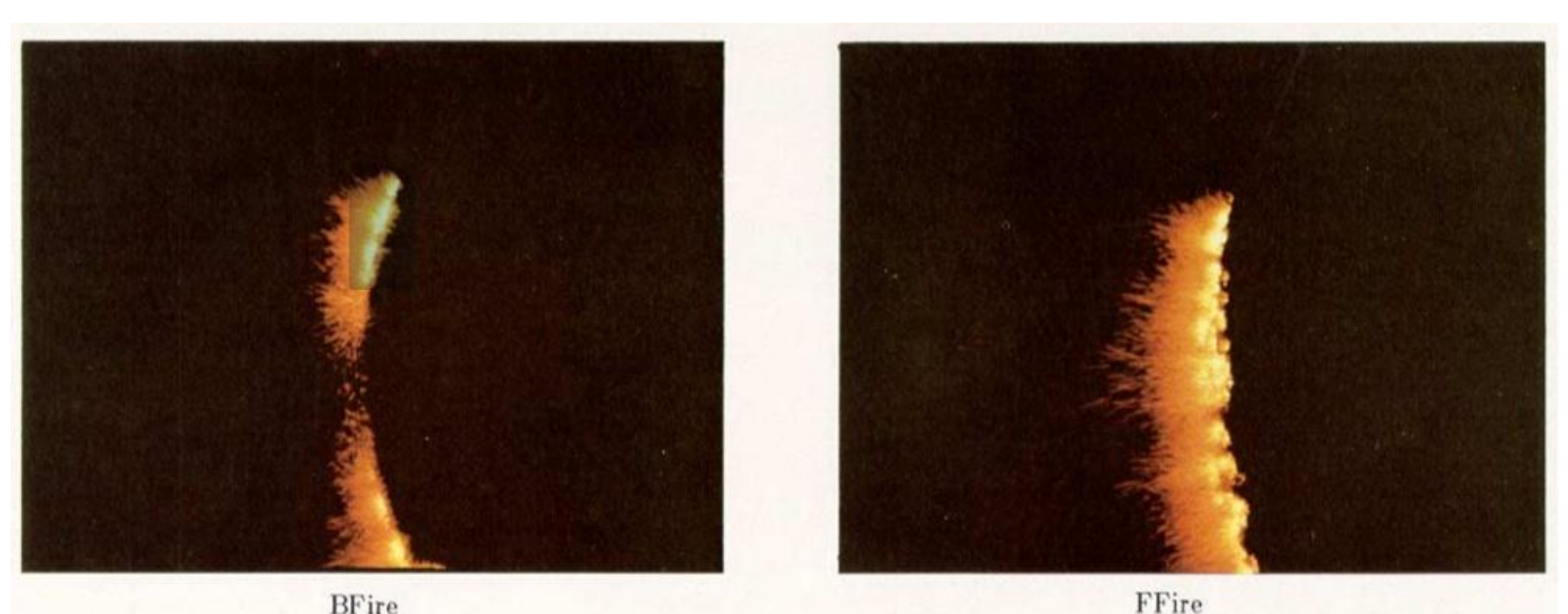

**BFire** 

#### [Porter&Duff *Computer Graphics* 18:3 1984]

### **Image Composition Example**

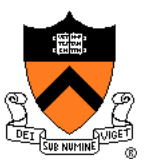

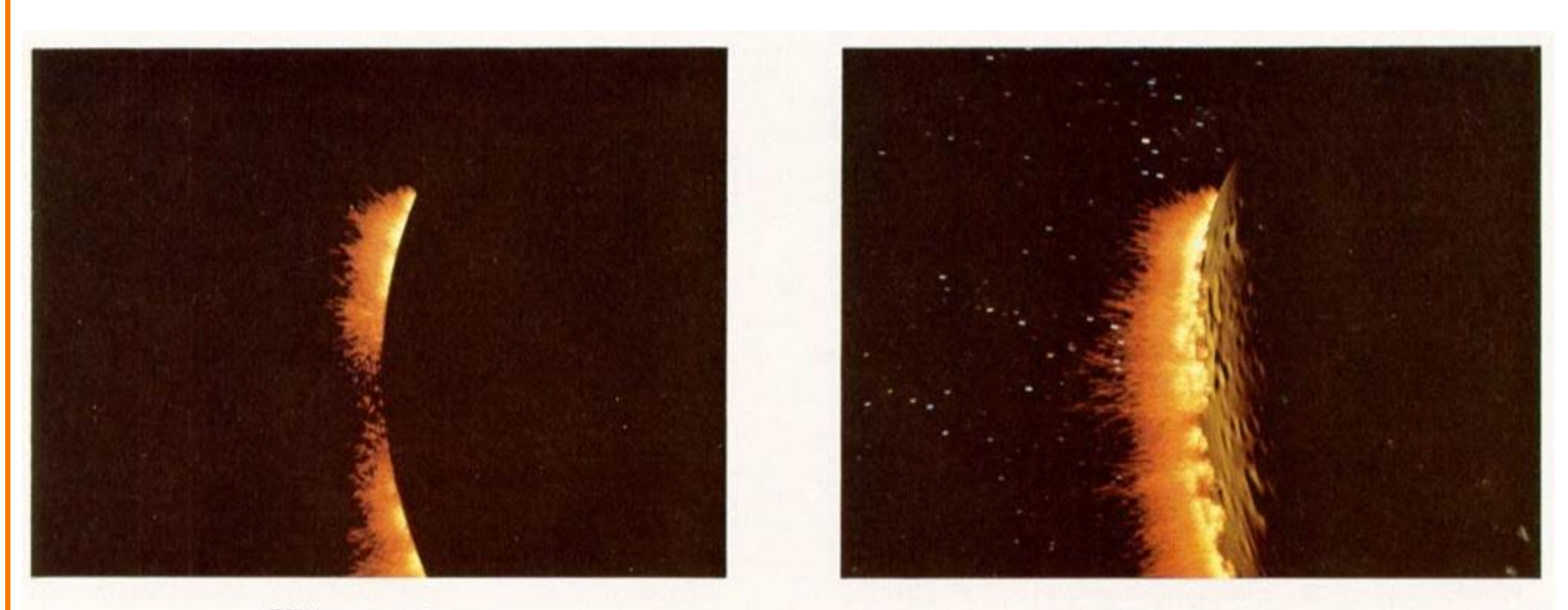

BFire out Planet

Composite

[Porter&Duff *Computer Graphics* 18:3 1984]

### **COS426 Examples**

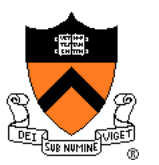

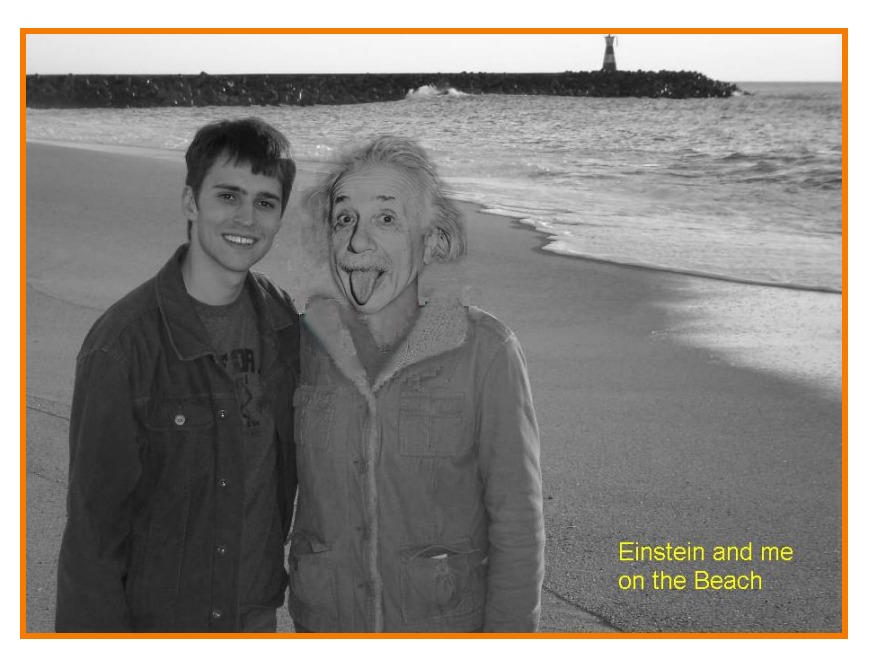

Darin Sleiter

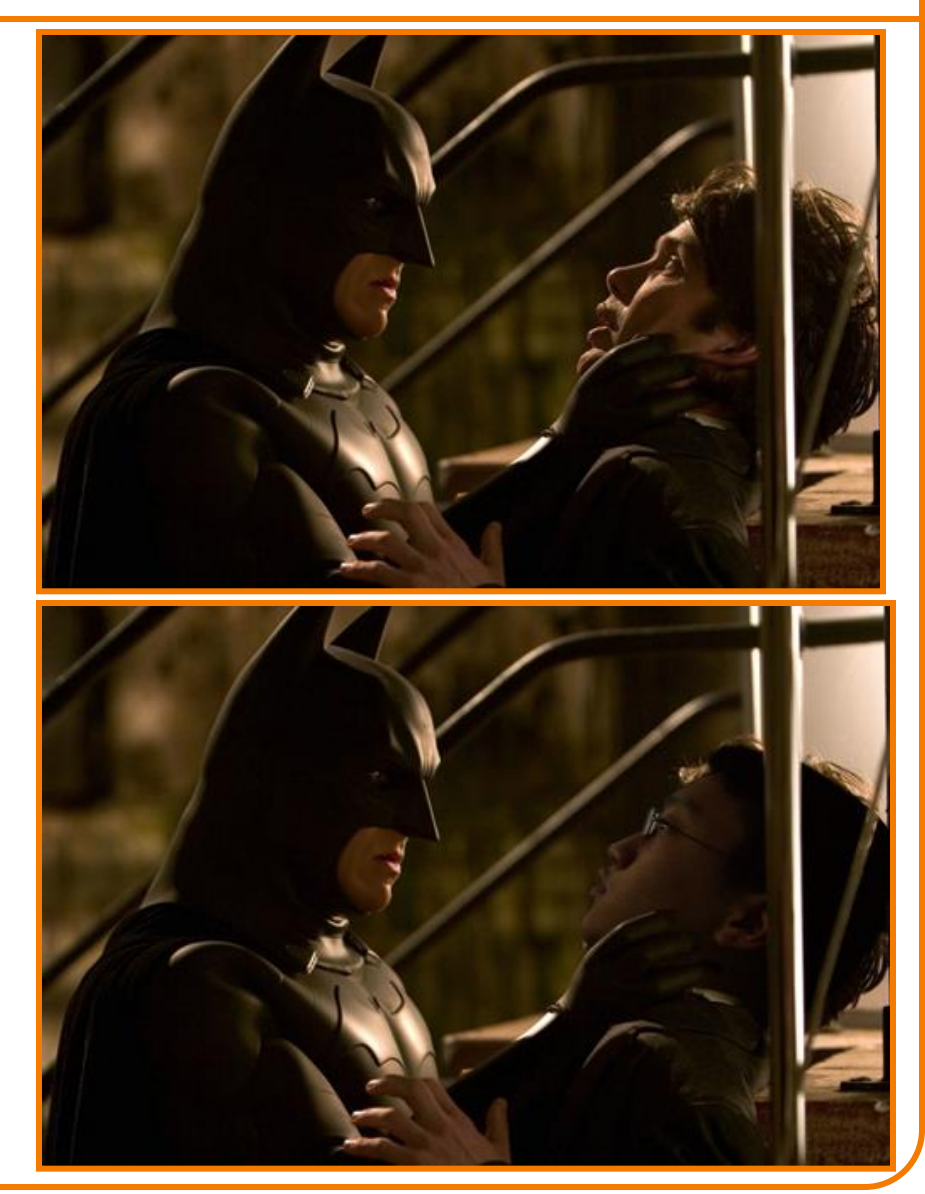

Kenrick Kin

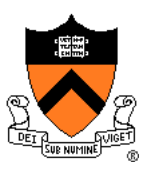

Beyond simple compositing

 Solve for image samples that follow gradients of source subject to boundary conditions imposed by dest

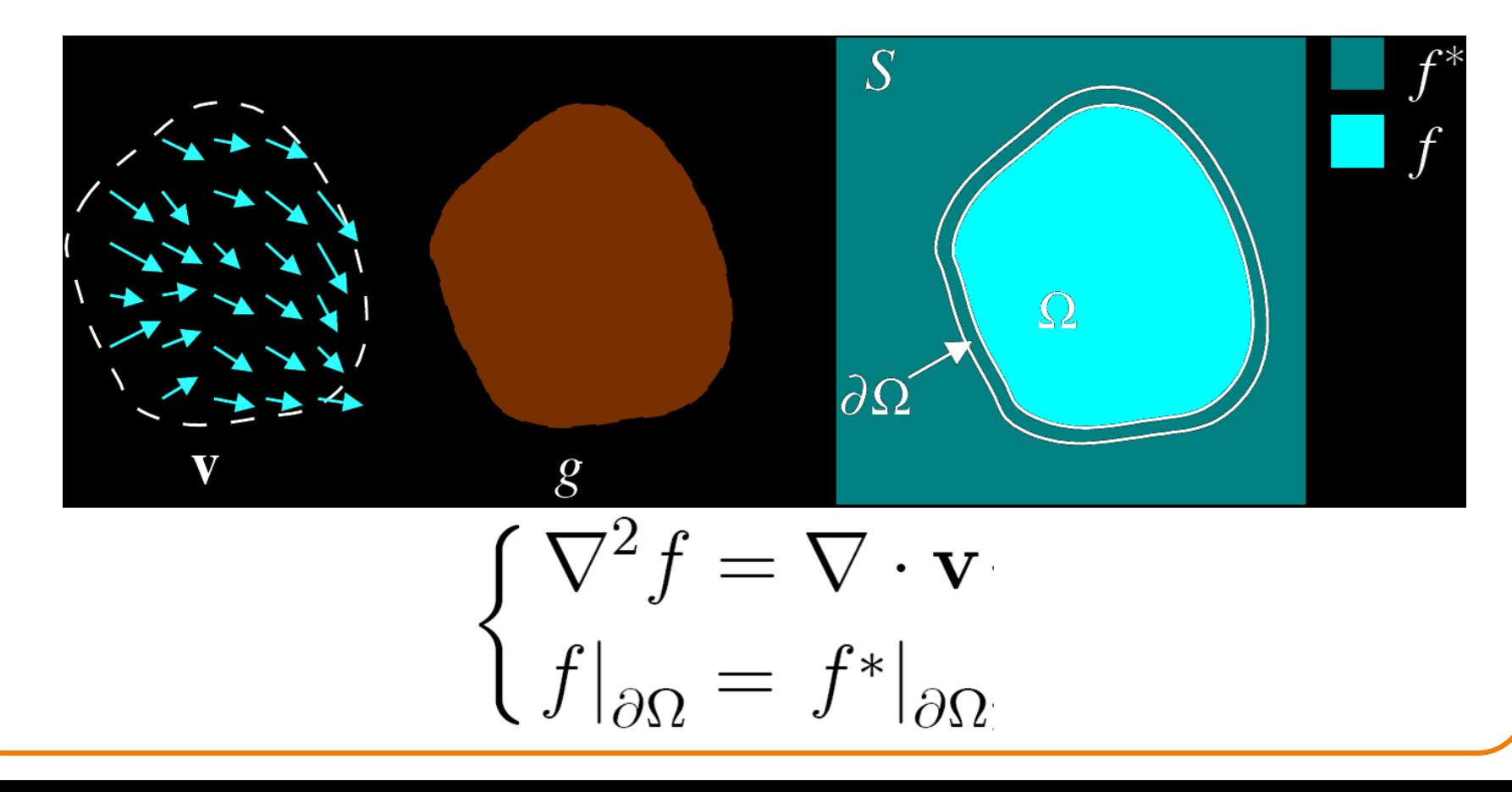

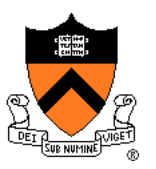

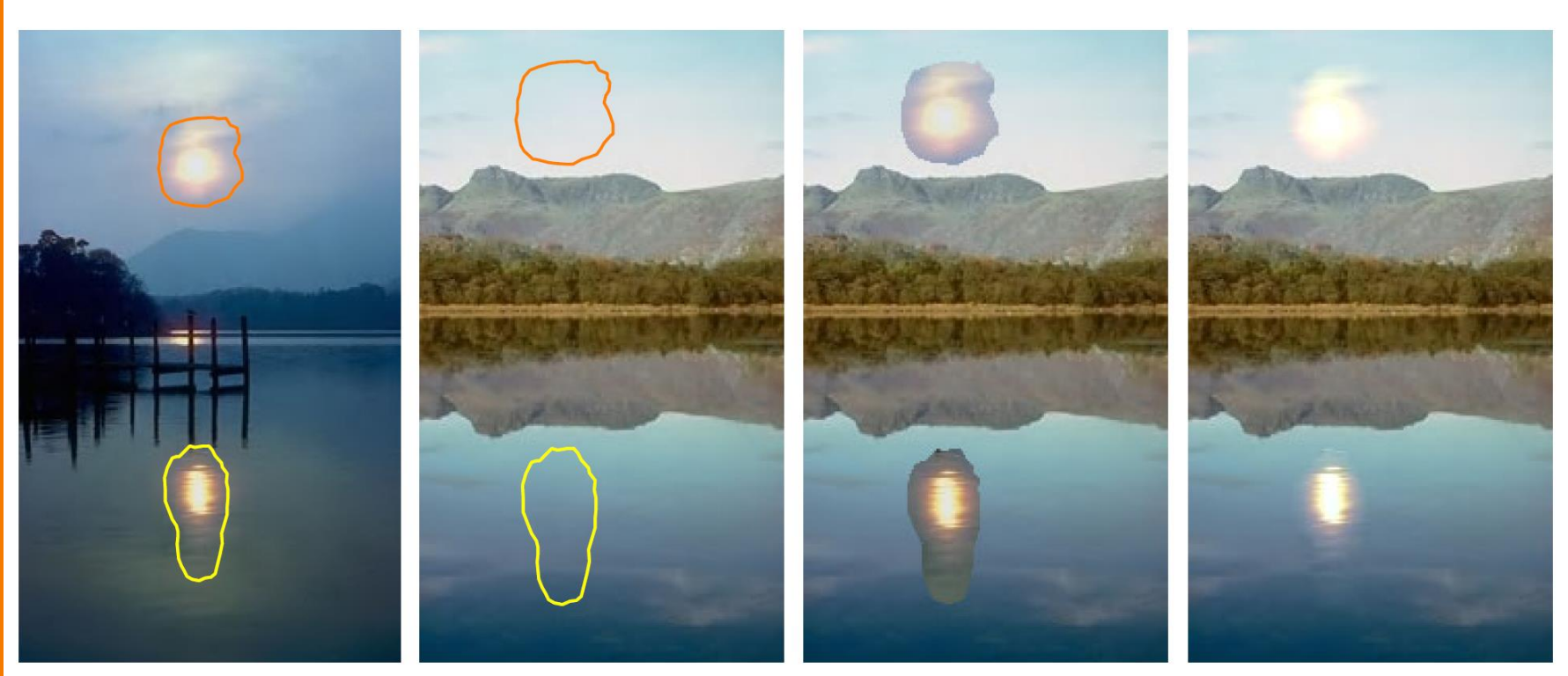

sources

destinations

cloning

seamless cloning

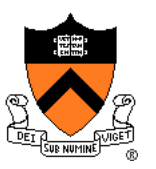

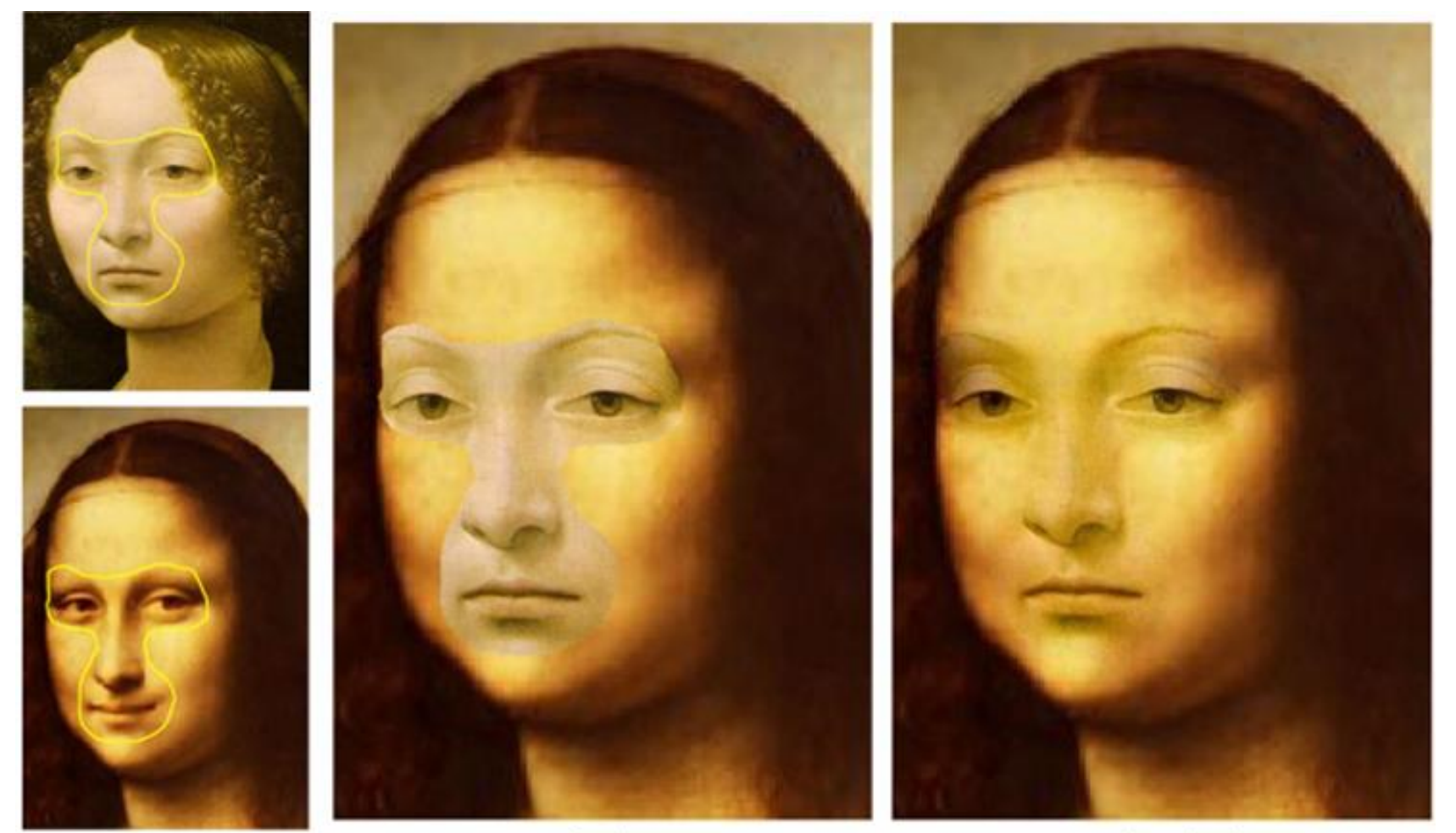

source/destination

cloning

seamless cloning

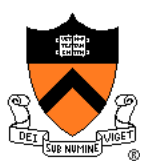

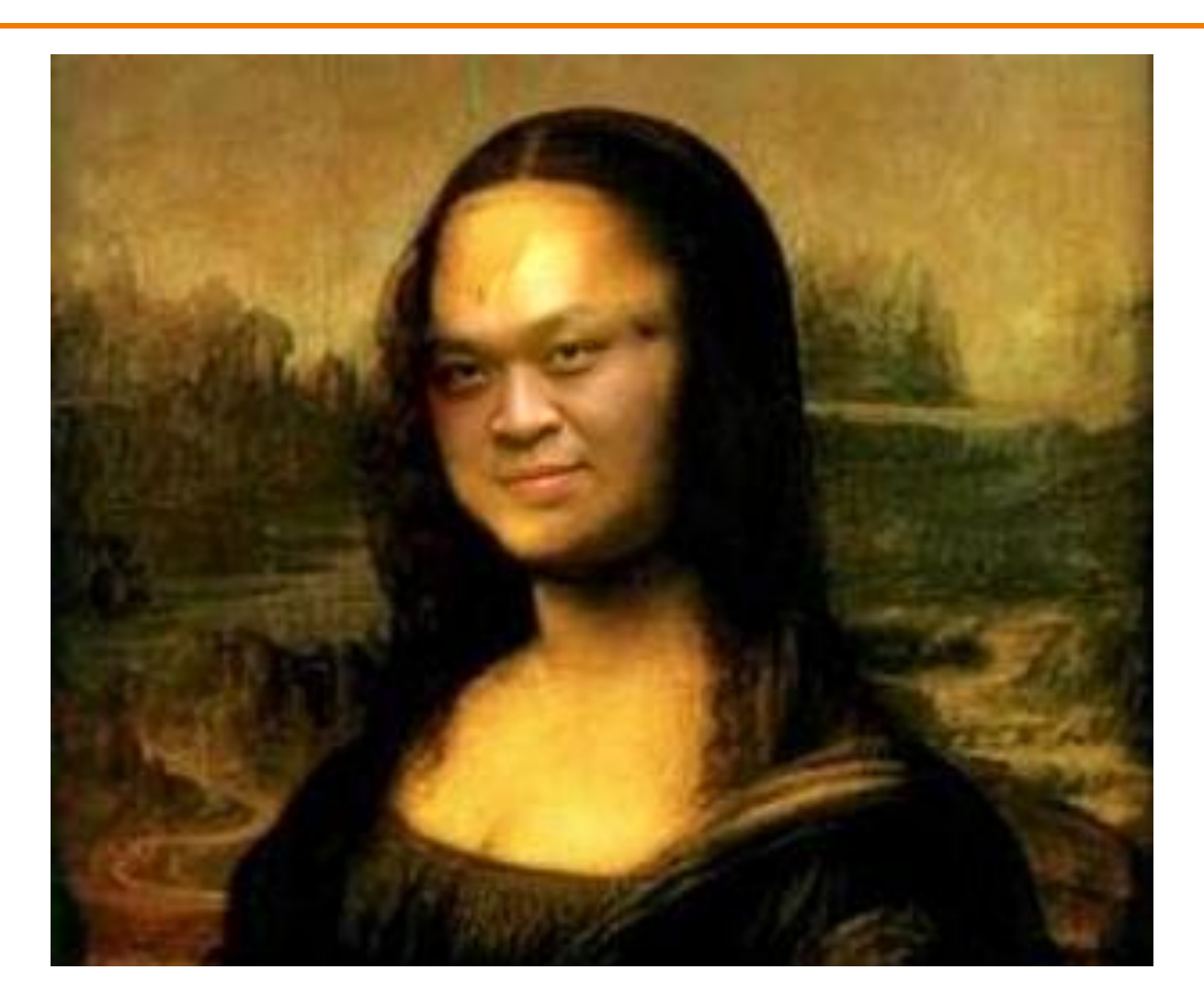

http://www.csie.ntu.edu.tw/~r00944002/CPHW2/result.htm

## **Digital Image Processing**

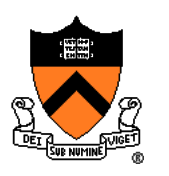

- Changing intensity/color Moving image locations
	- Linear: scale, offset, etc.
	- Nonlinear: gamma, saturation, etc.
	- **Add random noise**
- Filtering over neighborhoods
	- **Blur**
	- **Detect edges**
	- **Sharpen**
	- **Emboss**
	- **Median**
- Scale
- Rotate
- Warp
- Combining images
	- **Composite**
	- Morph
- Quantization
- Spatial / intensity tradeoff
	- **Dithering**

### **Image Morphing**

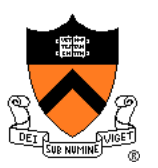

• Animate transition between two images

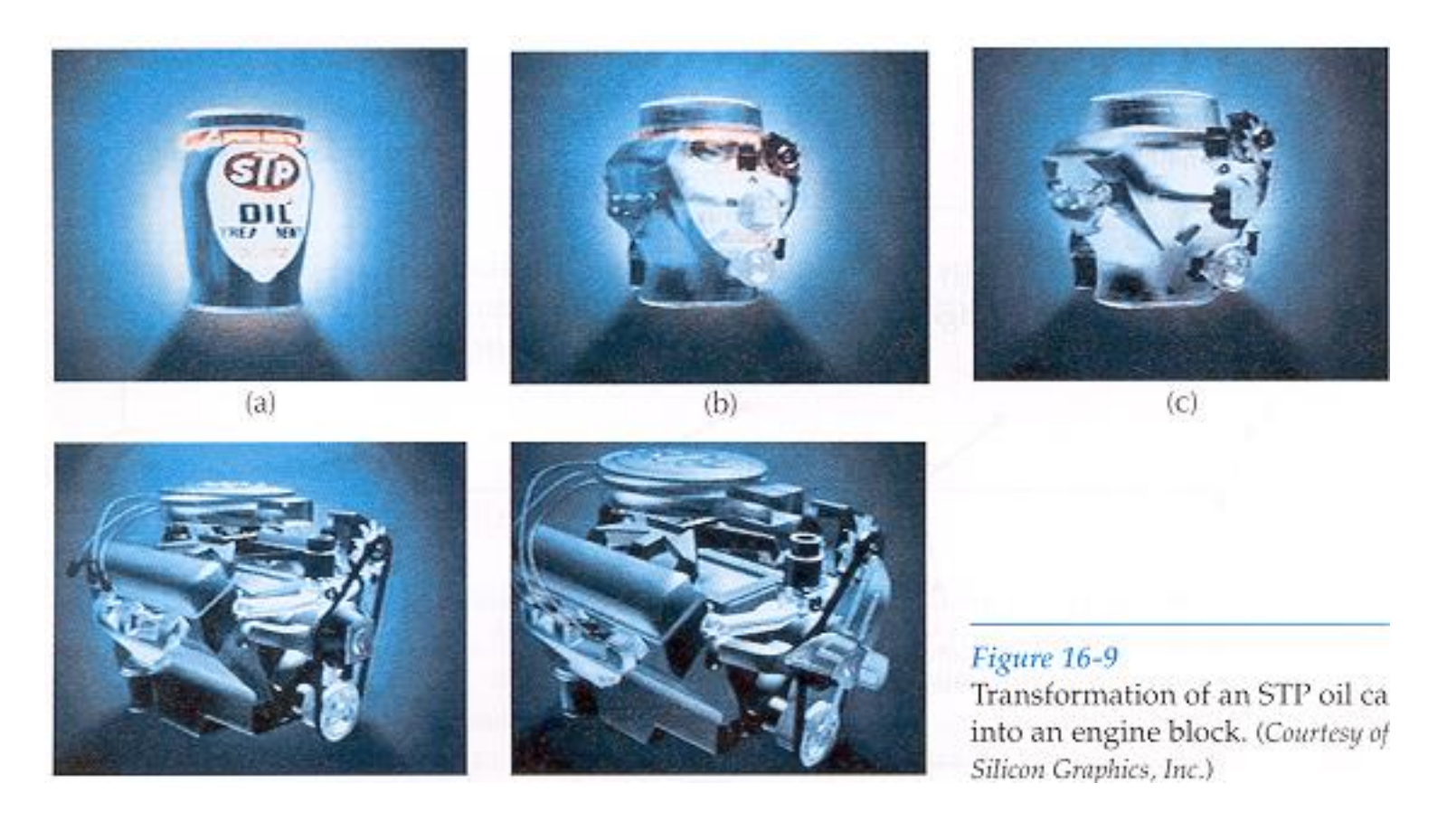

#### H&B Figure 16.9

### **Cross-Dissolving**

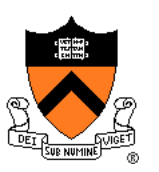

- Blend images with "over" operator
	- alpha of bottom image is 1.0
	- alpha of top image varies from 0.0 to 1.0

 $\text{blend}(i,j) = (1-t) \text{src}(i,j) + t \text{dst}(i,j) \quad (0 \le t \le 1)$ 

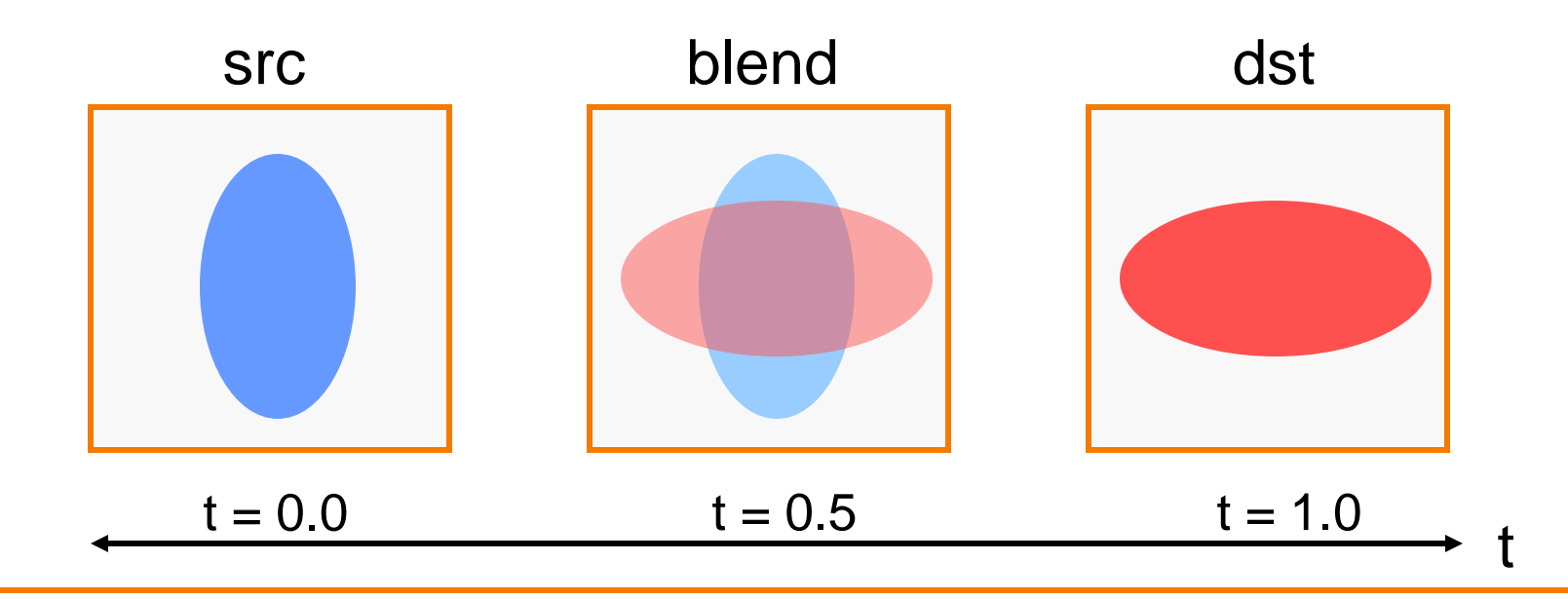

### **Image Morphing**

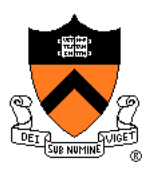

• Combines warping and cross-dissolving

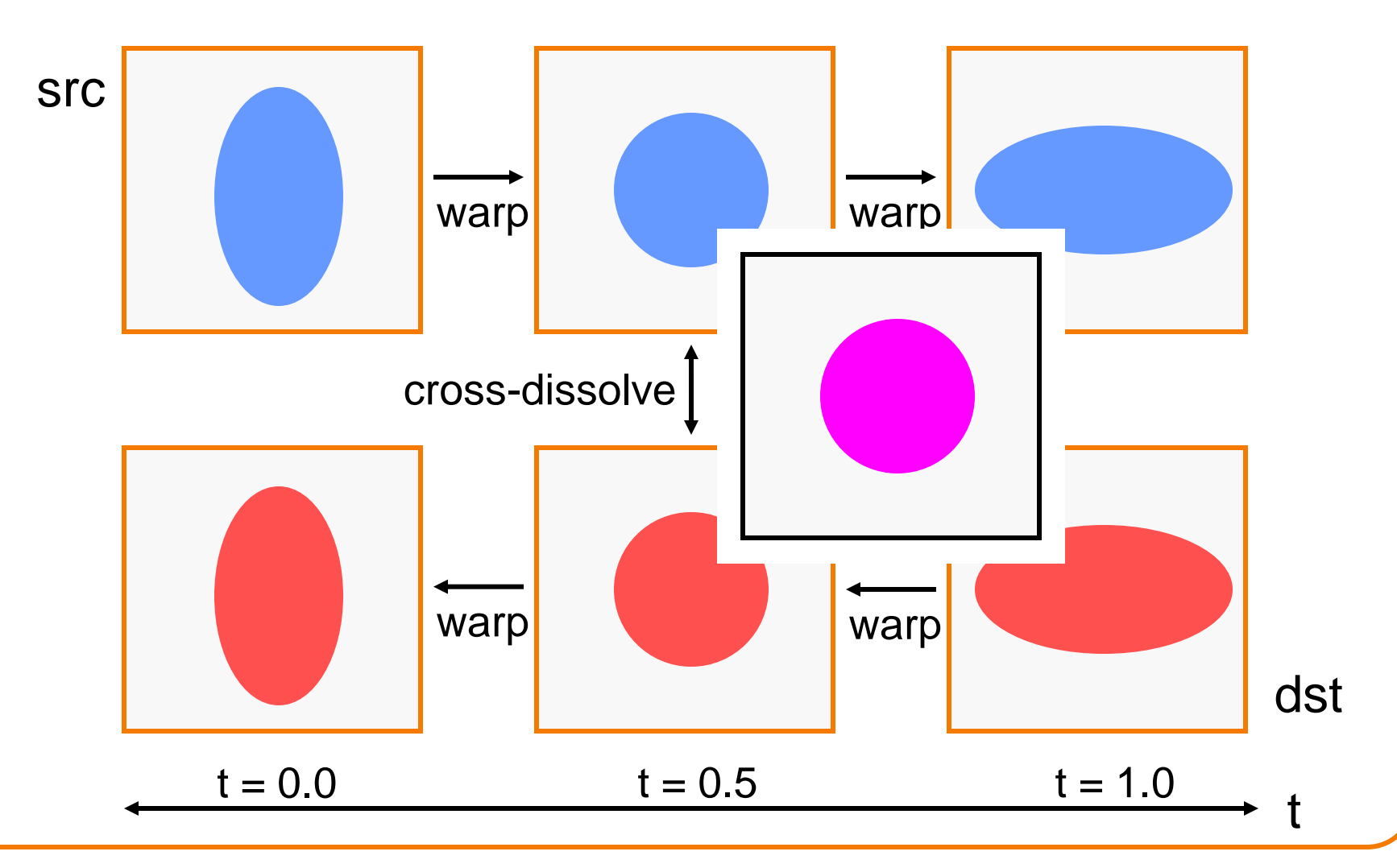

### **Beier & Neeley Example**

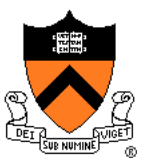

### $Image<sub>0</sub>$

### Result

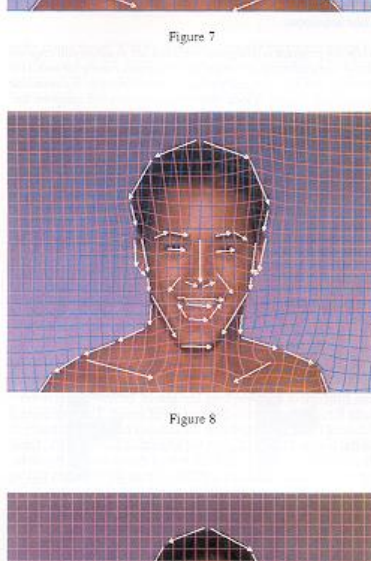

Figure 10

Figure 7 shows the lines drawn over the a face. figure 9 shows the lines drawn over a second face. Figure 8 shows the morphed image, with the interpolated lines drawn over it.

Figure 10 shows the first face with the lines and a grid, showing how it is distorted to the position of the lines in the intermediate frame. Figure 11 shows the second face distorted to the same intermediate position. The lines in the top and bottom picture are in the same position. We have distorted the two images to the same "shape"

Note that outside the outline of the faces, the grids are warped very differently in the two images, but because this is the background, it is not important. If there were background features that needed to be matched, lines could have been drawn over them as well.

### $Image<sub>1</sub>$

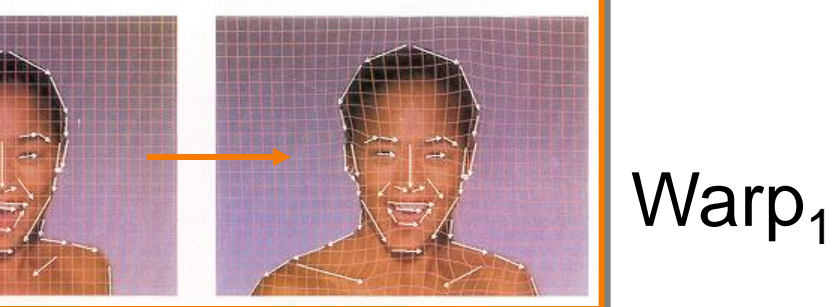

### $Warp<sub>0</sub>$

### **Beier & Neeley Example**

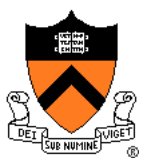

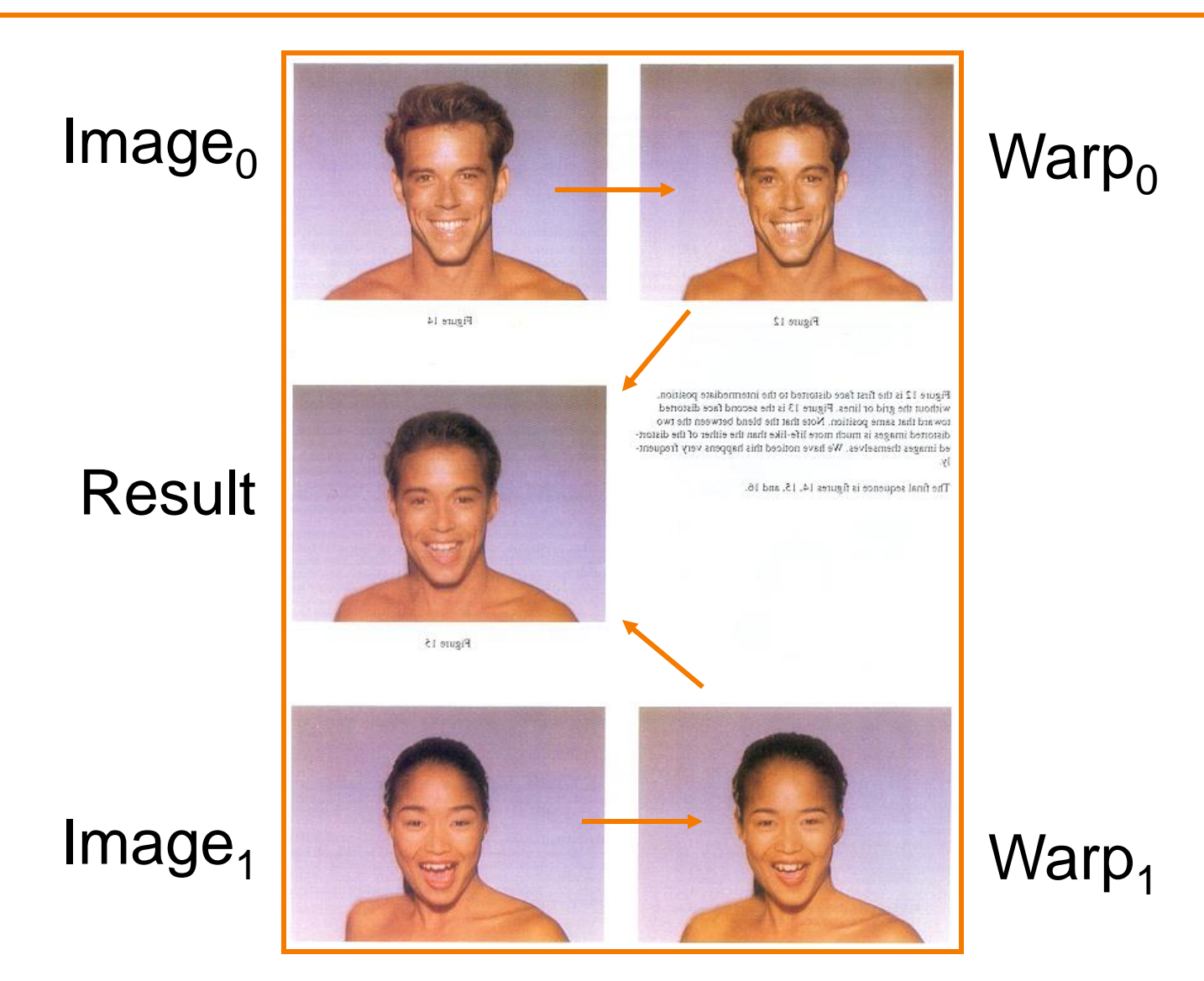

### **Line Correspondence Mappings**

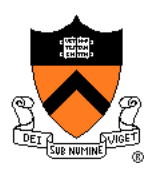

• Beier & Neeley use pairs of lines to specify warp

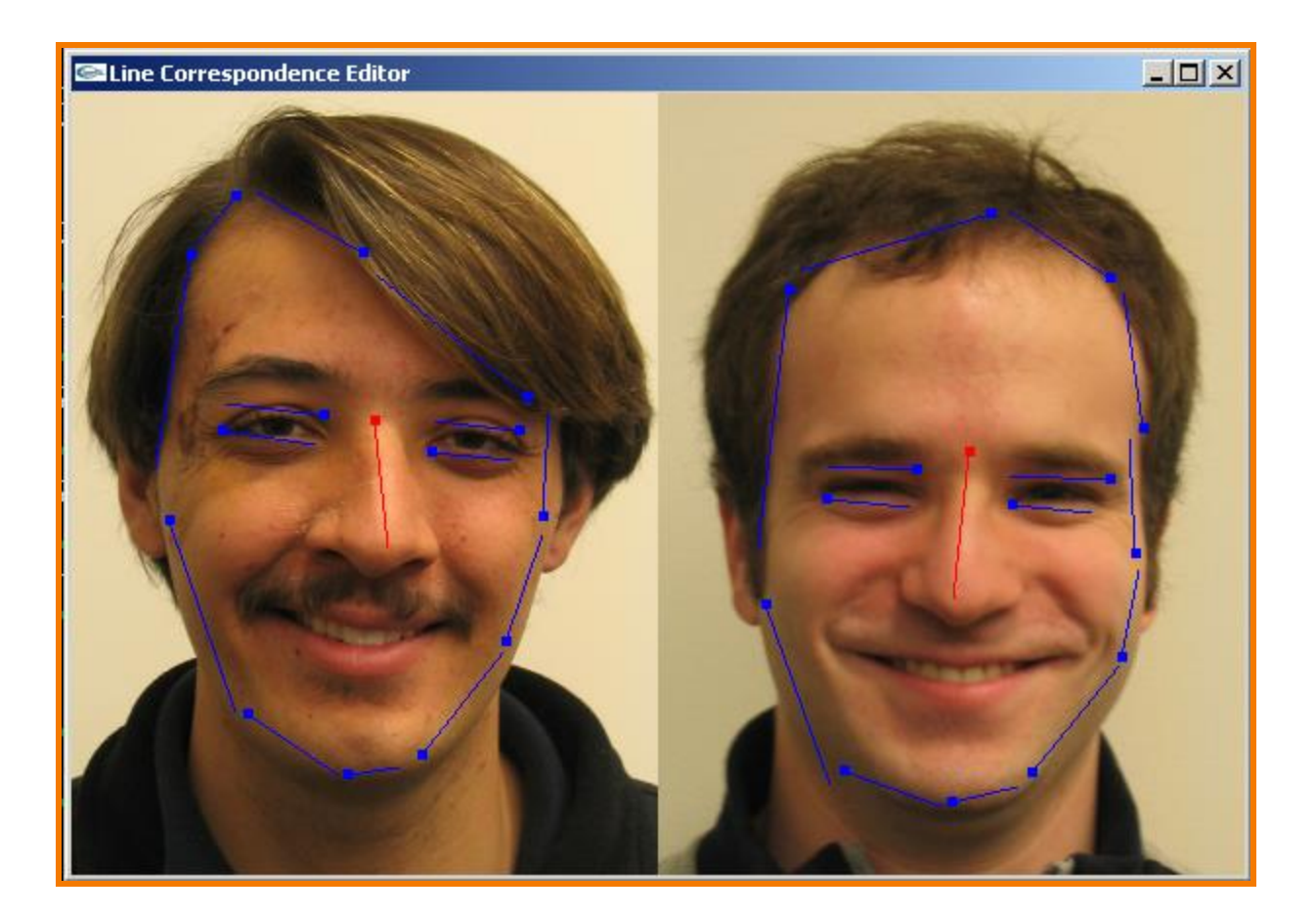

### **Warping Pseudocode**

 $\mathsf{p}'_\mathsf{d}$ 

L

1

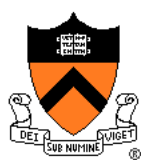

WarpImage(Image, L'[…], L[…]) begin foreach destination pixel p do  $psum = (0,0)$ wsum  $= 0$ foreach line L[i] in destination do  $p'[i] = p$  transformed by  $(L[i], L'[i])$  $psum = psum + p'[i] * weight[i]$ wsum  $+=$  weight[i] end  $p' = psum / wsum$  $Result(p) = Resample(p')$ end end  $\mathsf{L}_2$ 

### **Morphing Pseudocode**

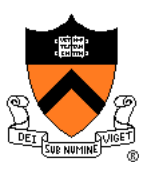

GenerateAnimation(Image<sub>0</sub>, L<sub>0</sub>[...], Image<sub>1</sub>, L<sub>1</sub>[...]) begin foreach intermediate frame time t do for  $i = 1$  to number of line pairs do  $L[i]$  = line t-th of the way from  $L_0$  [i] to  $L_1$  [i] end Warp $_0$  = WarpImage(Image $_0$ , L $_0$ , L) Warp<sub>1</sub> = WarpImage(Image<sub>1</sub>, L<sub>1</sub>, L) foreach pixel p in FinalImage do  $Result(p) = (1-t) Warp<sub>0</sub> + t Warp<sub>1</sub>$ 

end end

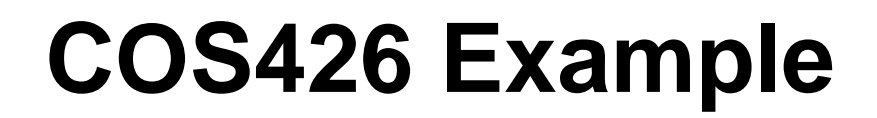

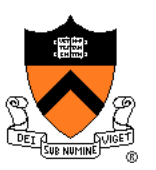

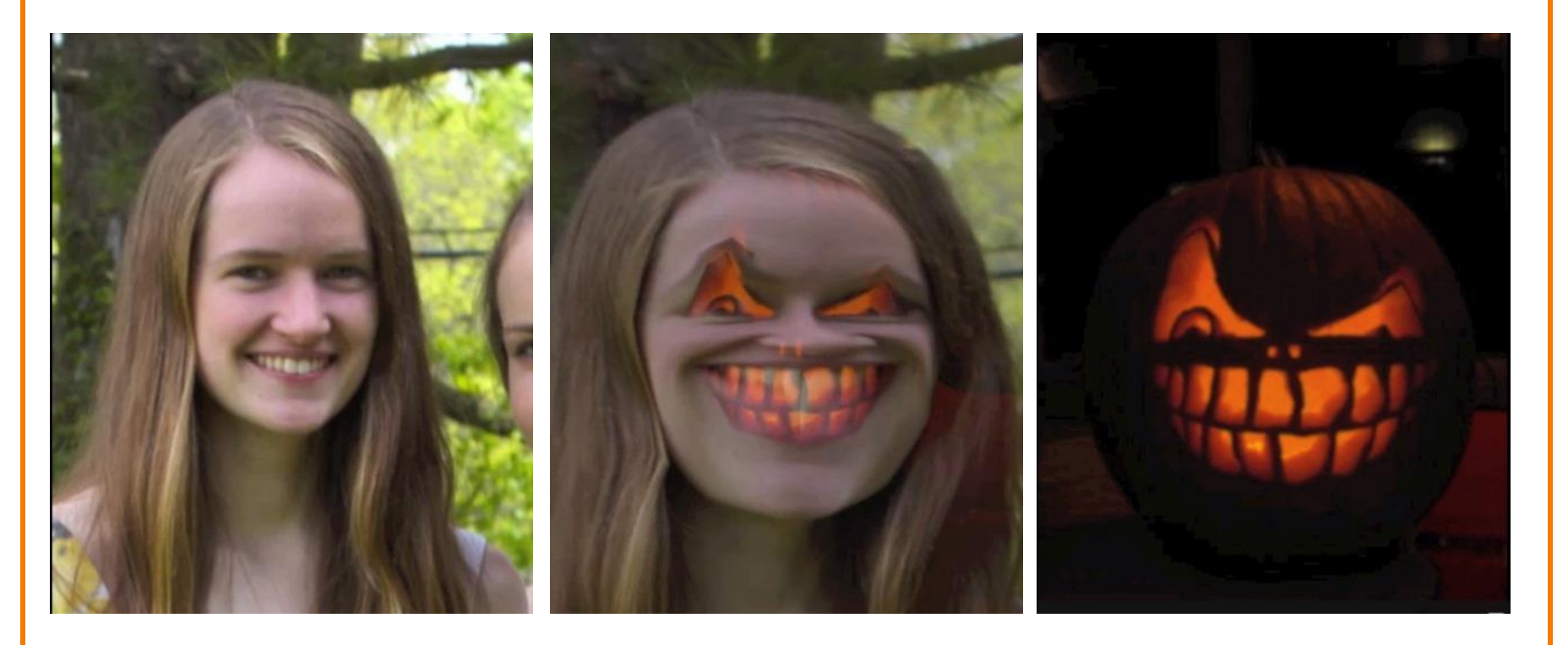

Amy Ousterhout

### **COS426 Examples**

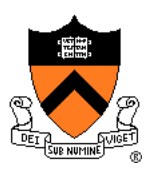

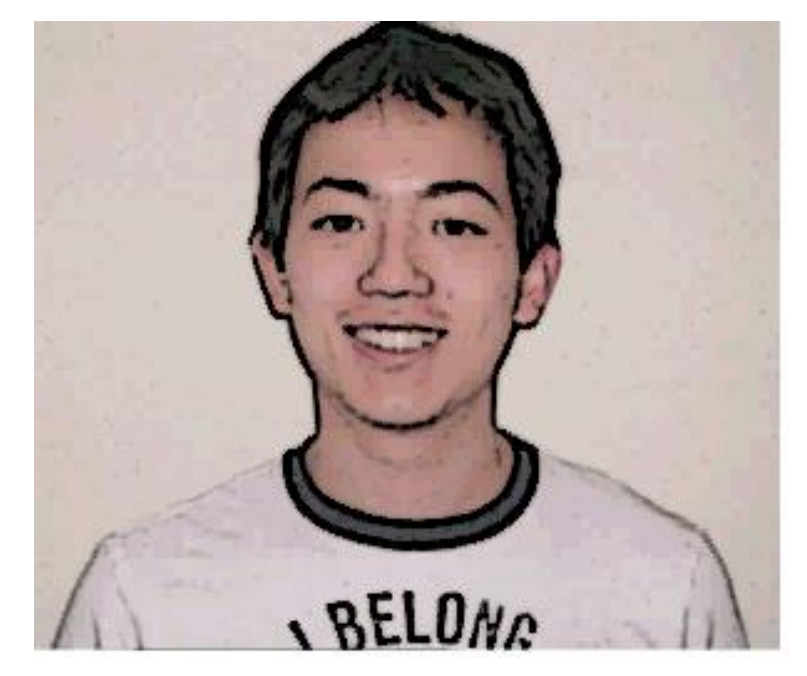

ckctwo

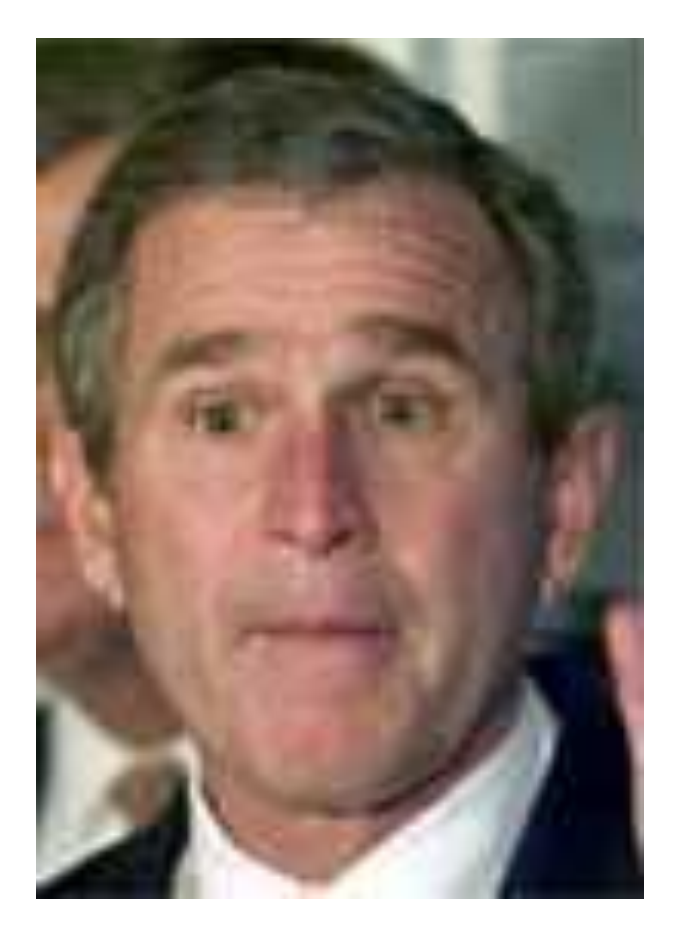

Jon Beyer

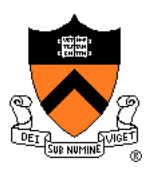

• *Computational photography*: enable new photographic effects that inherently use multiple images + computation + composition

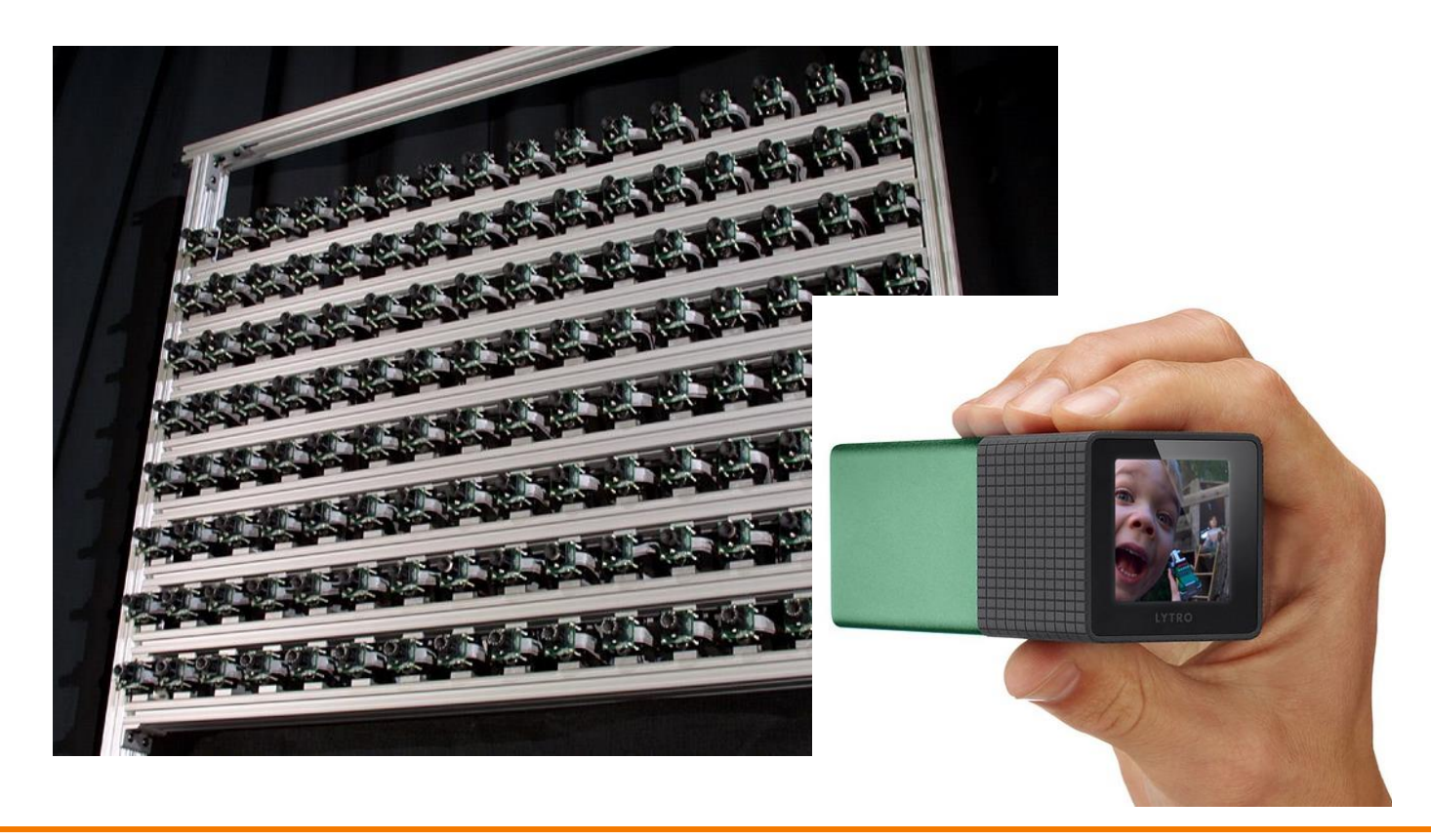

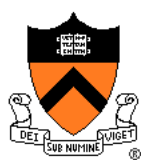

• Extended depth-of-field

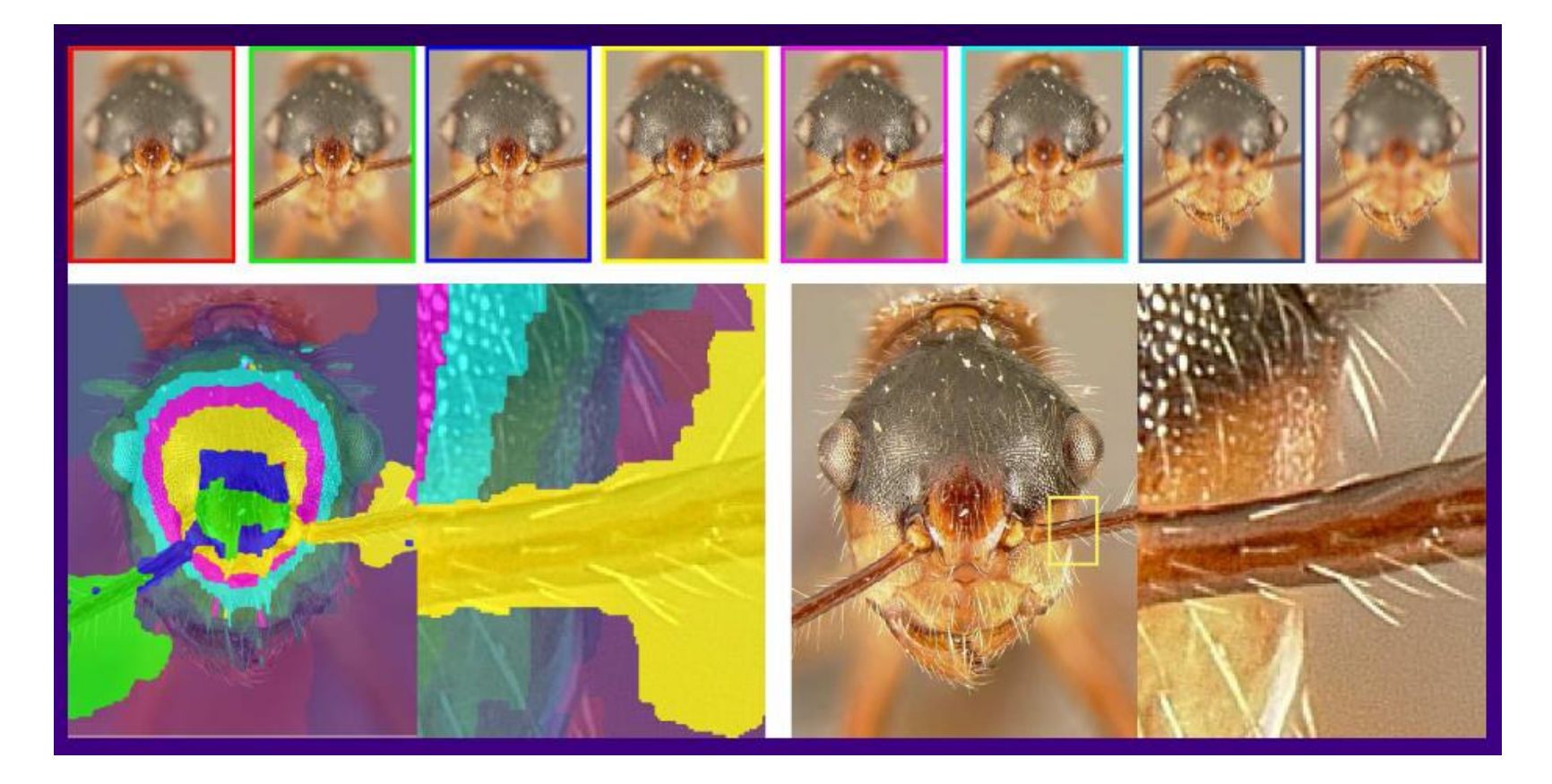

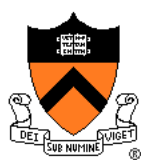

• High dynamic range images

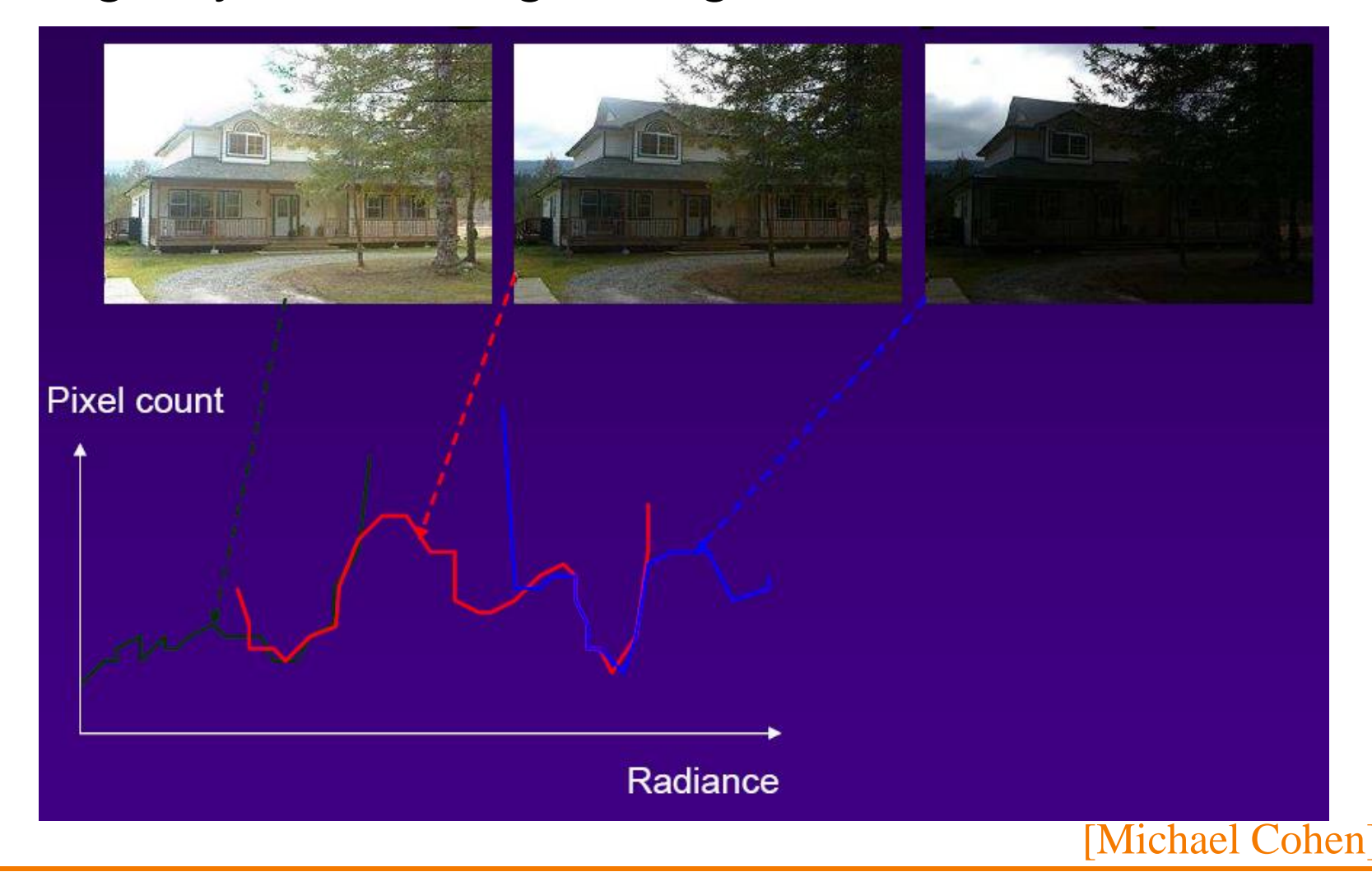

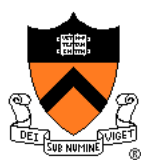

• High dynamic range images

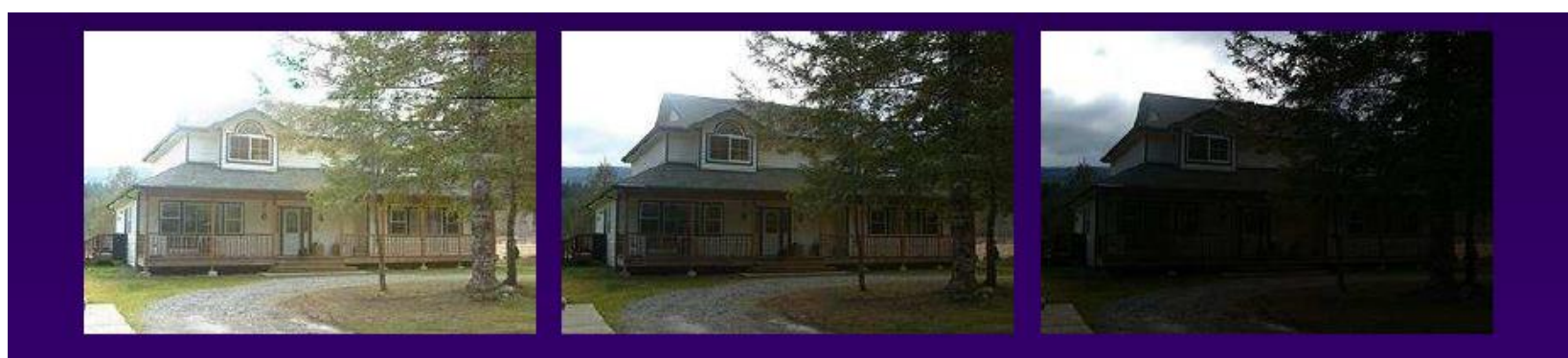

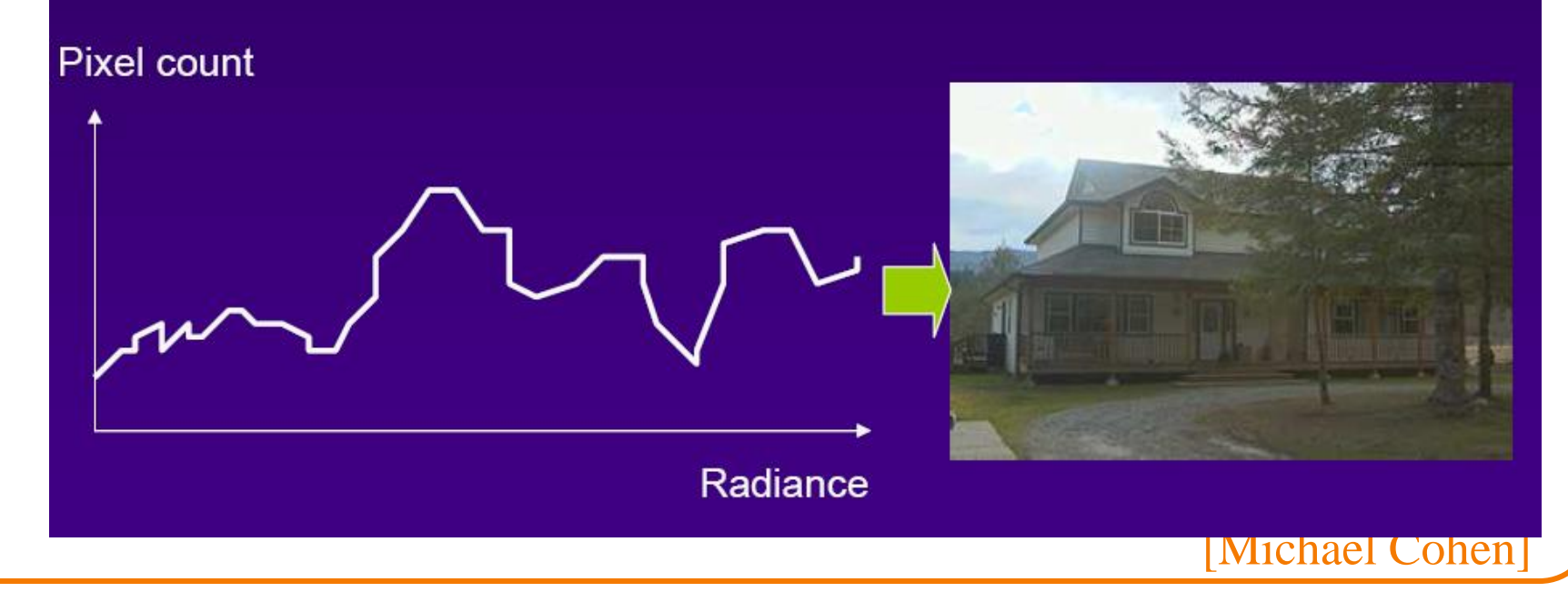

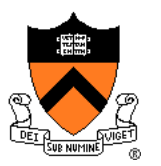

### • Flash / No flash

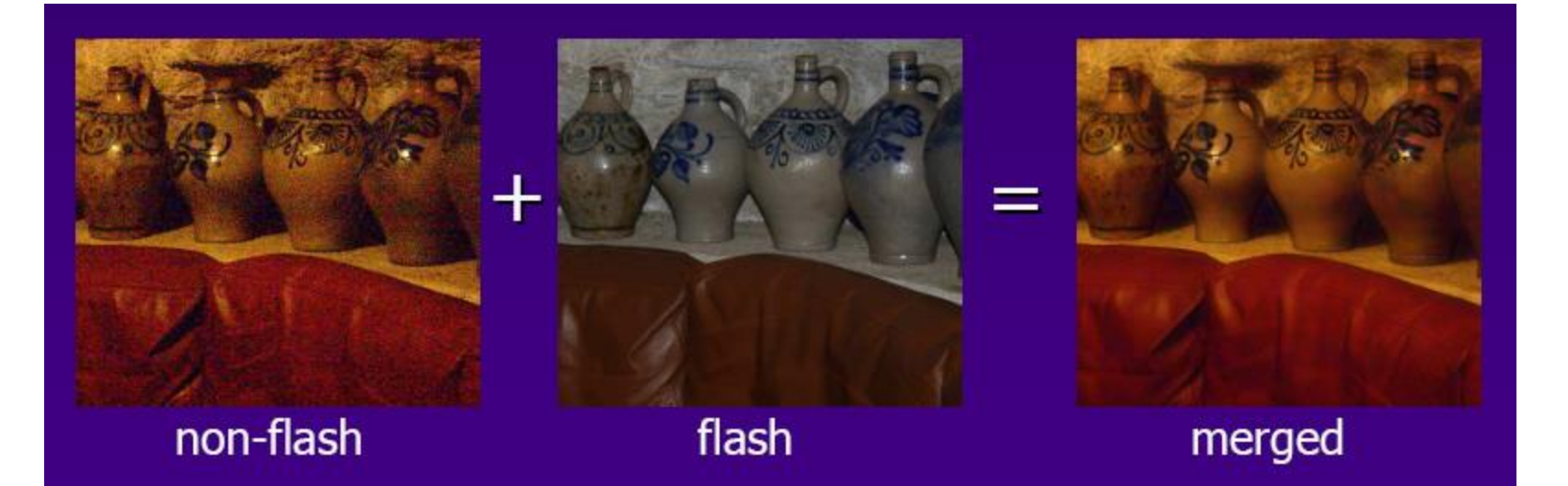

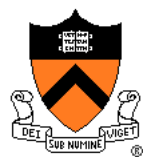

• Stoboscopic images

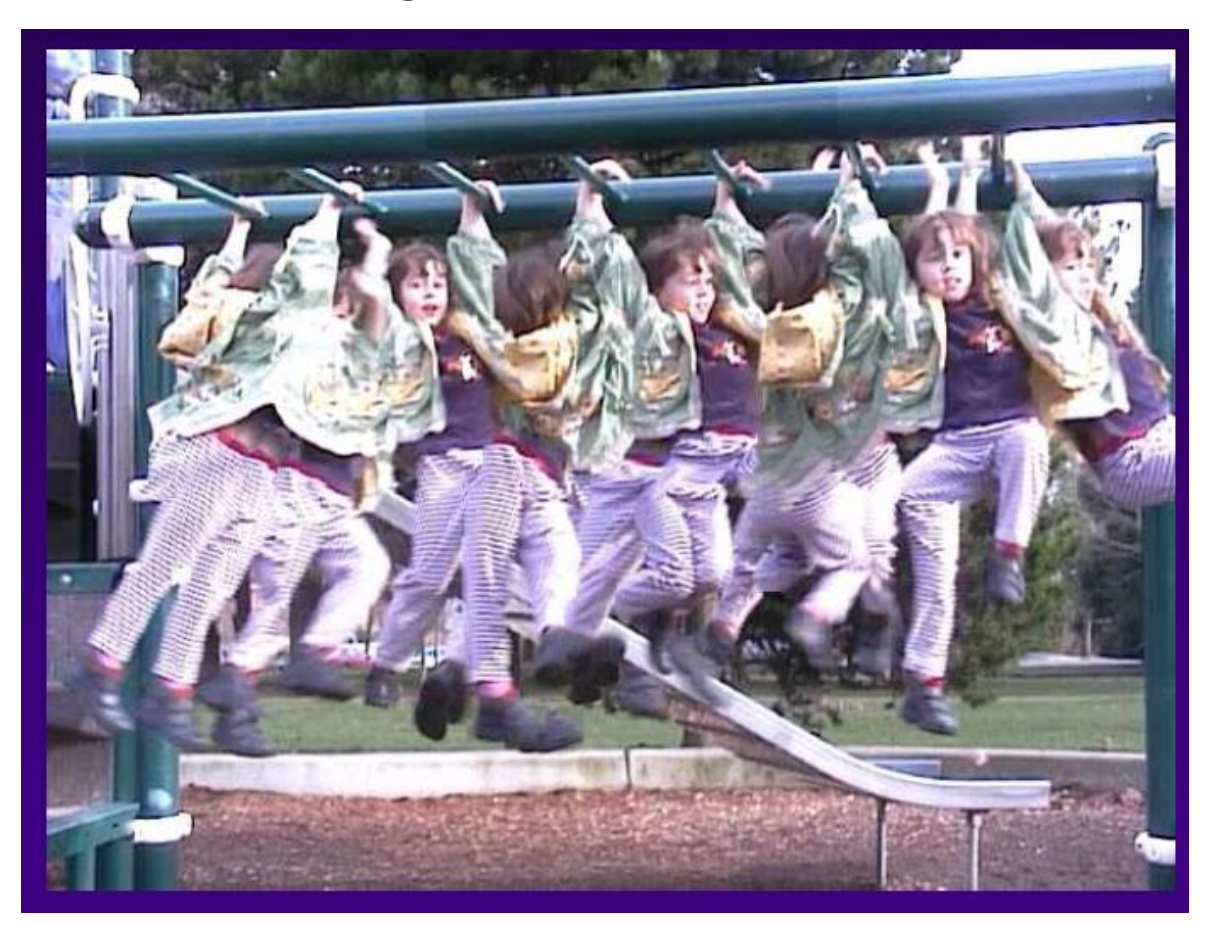

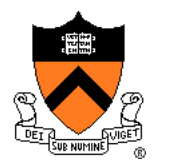

• Photo montage

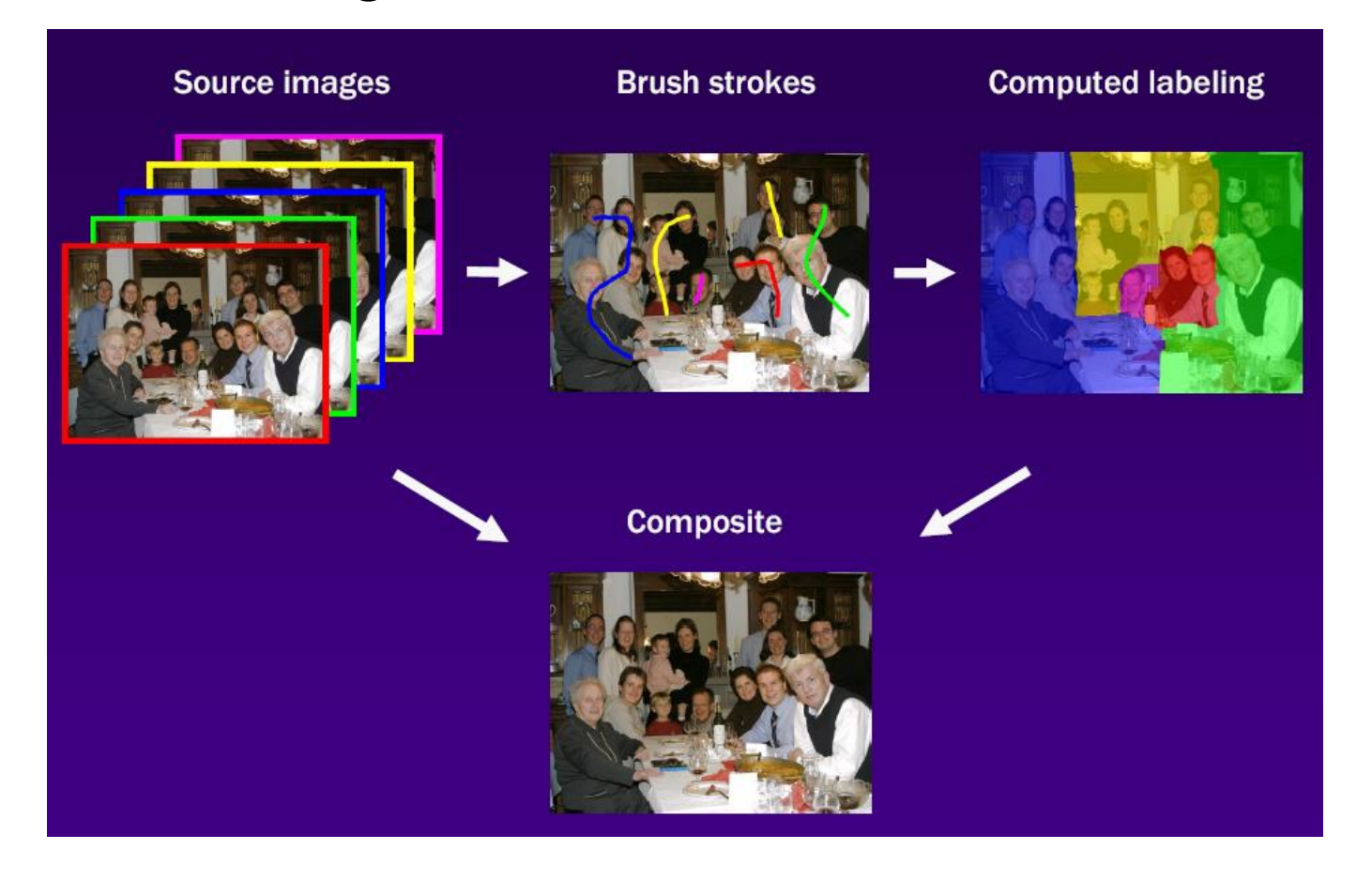

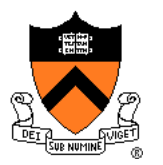

• Photo montage

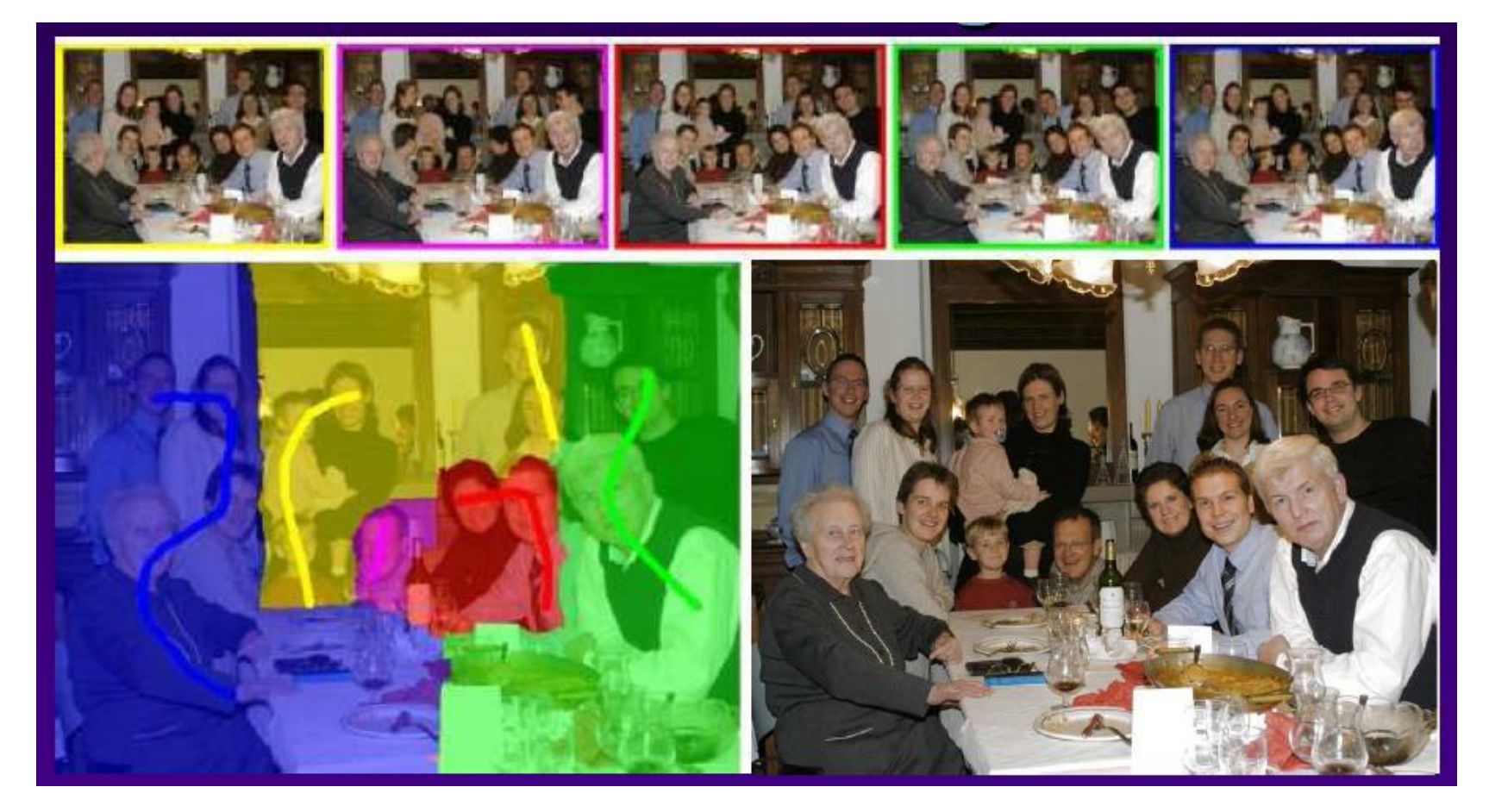

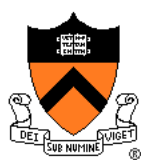

Removing people

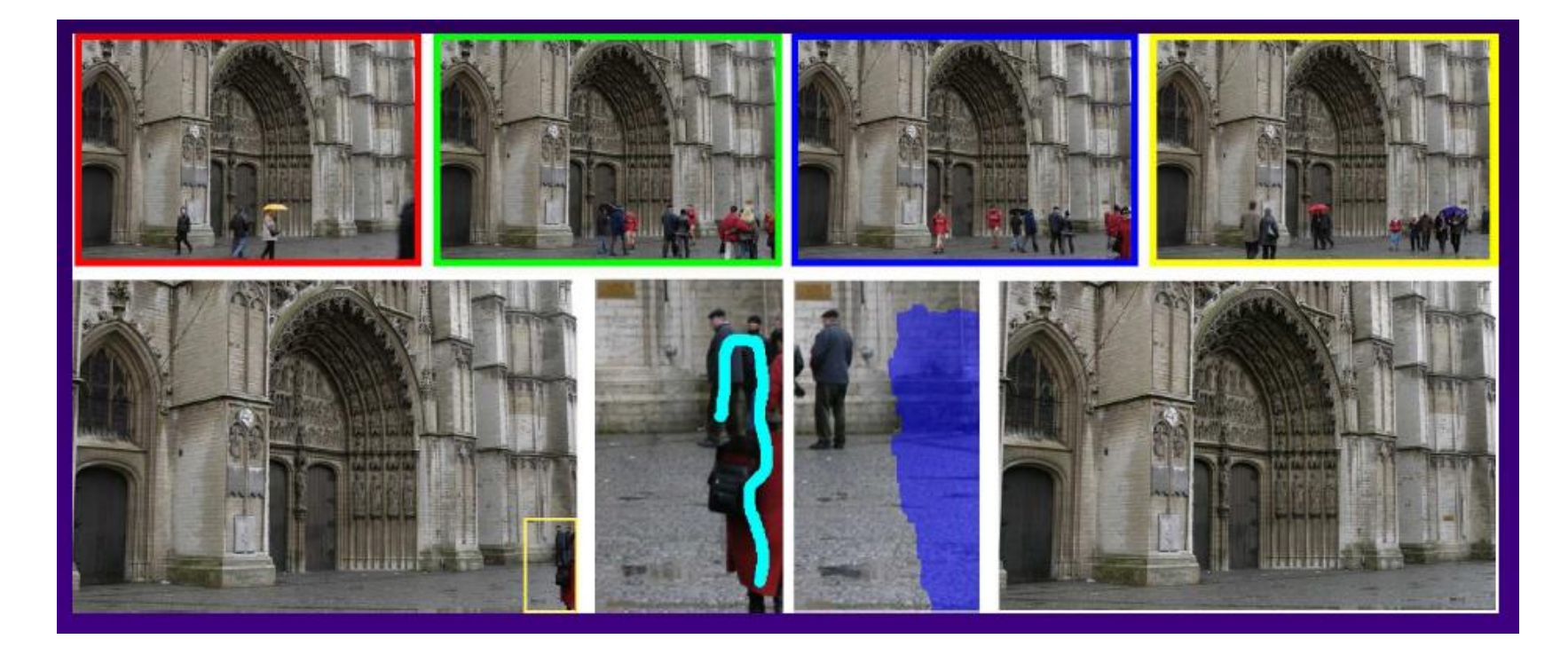

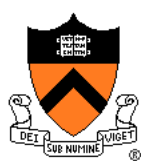

# **Scene Completion Using Millions of Photographs**

James Hays and Alexei A. Efros SIGGRAPH 2007

Slides by J. Hays and A. Efros

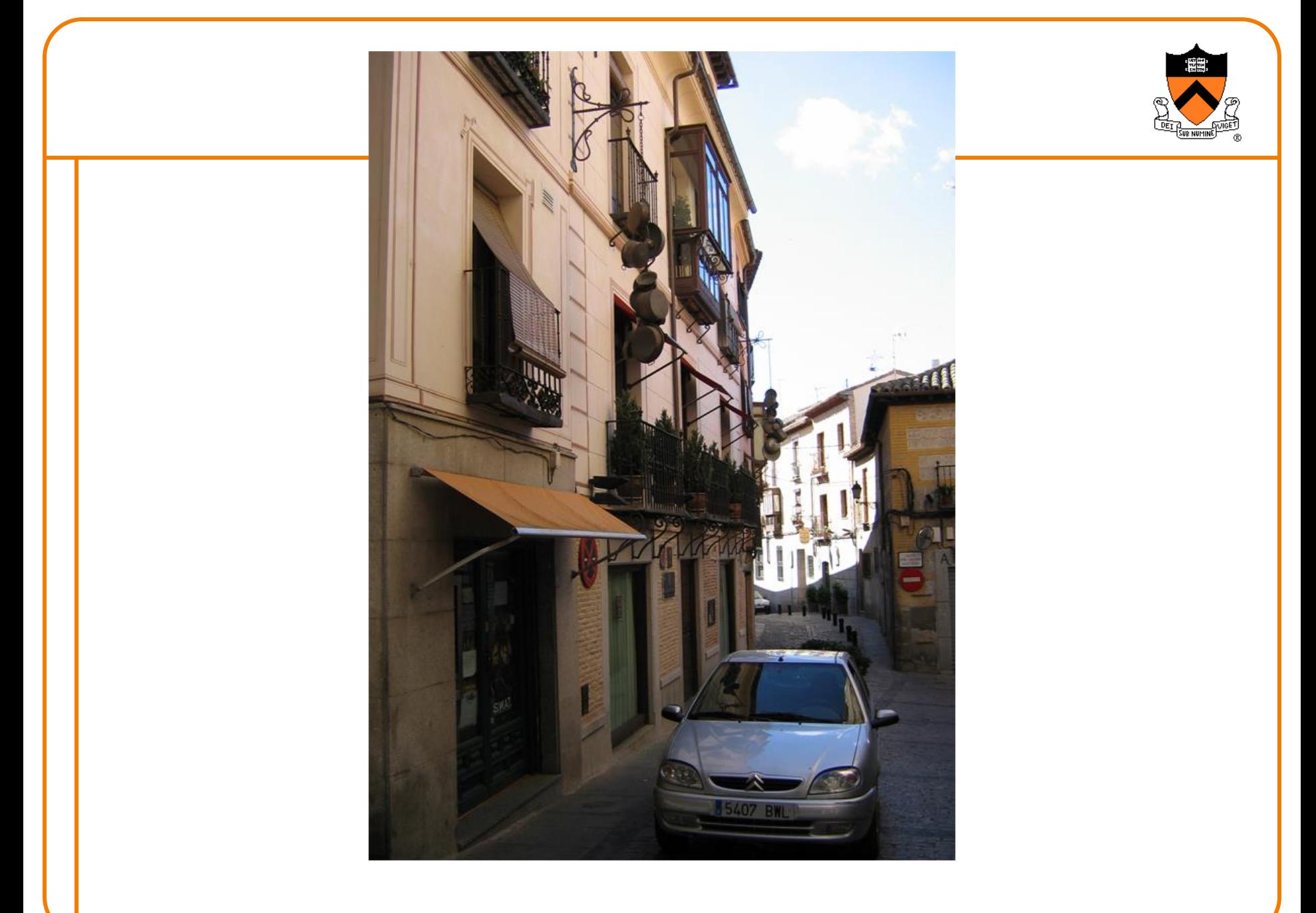

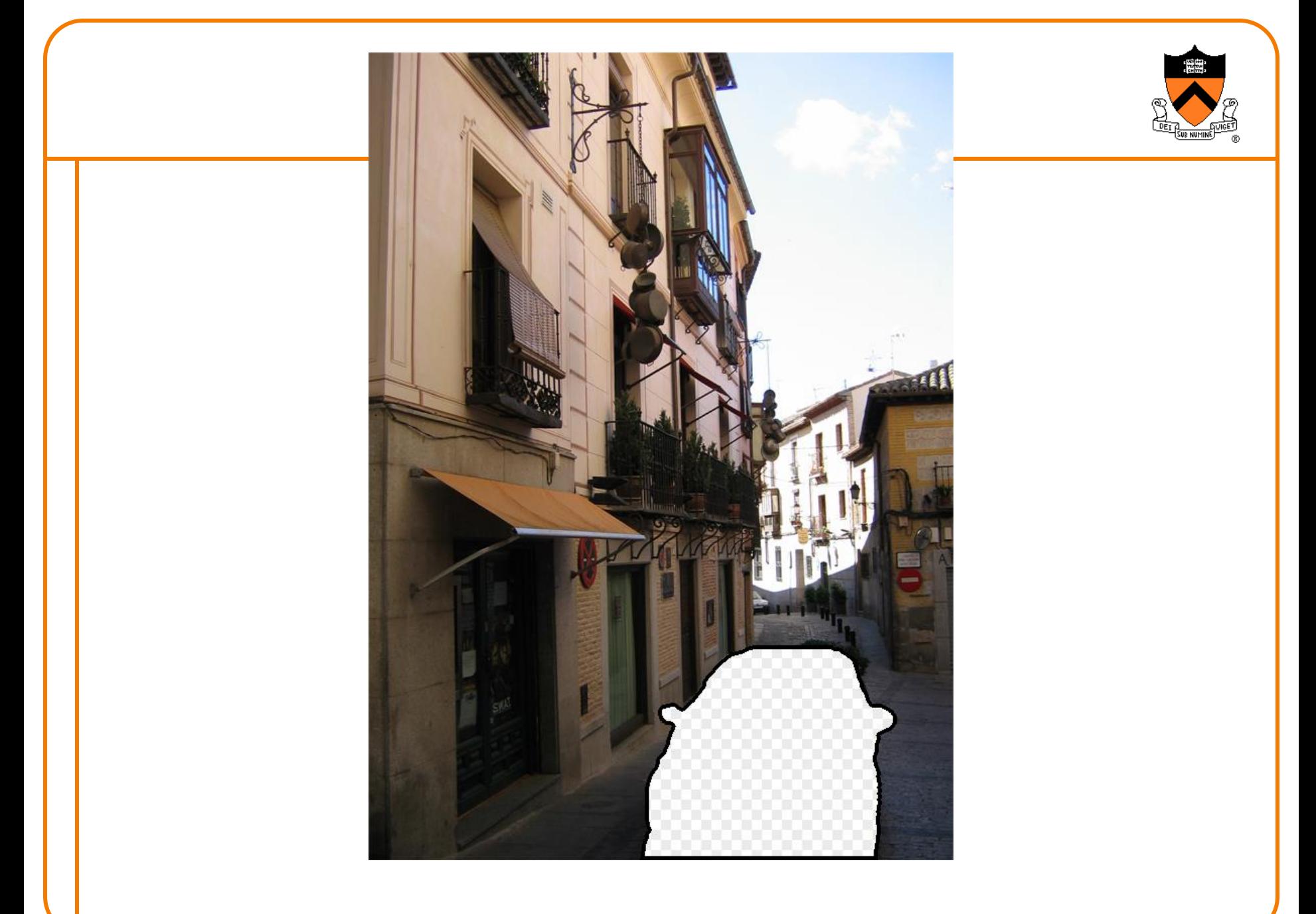

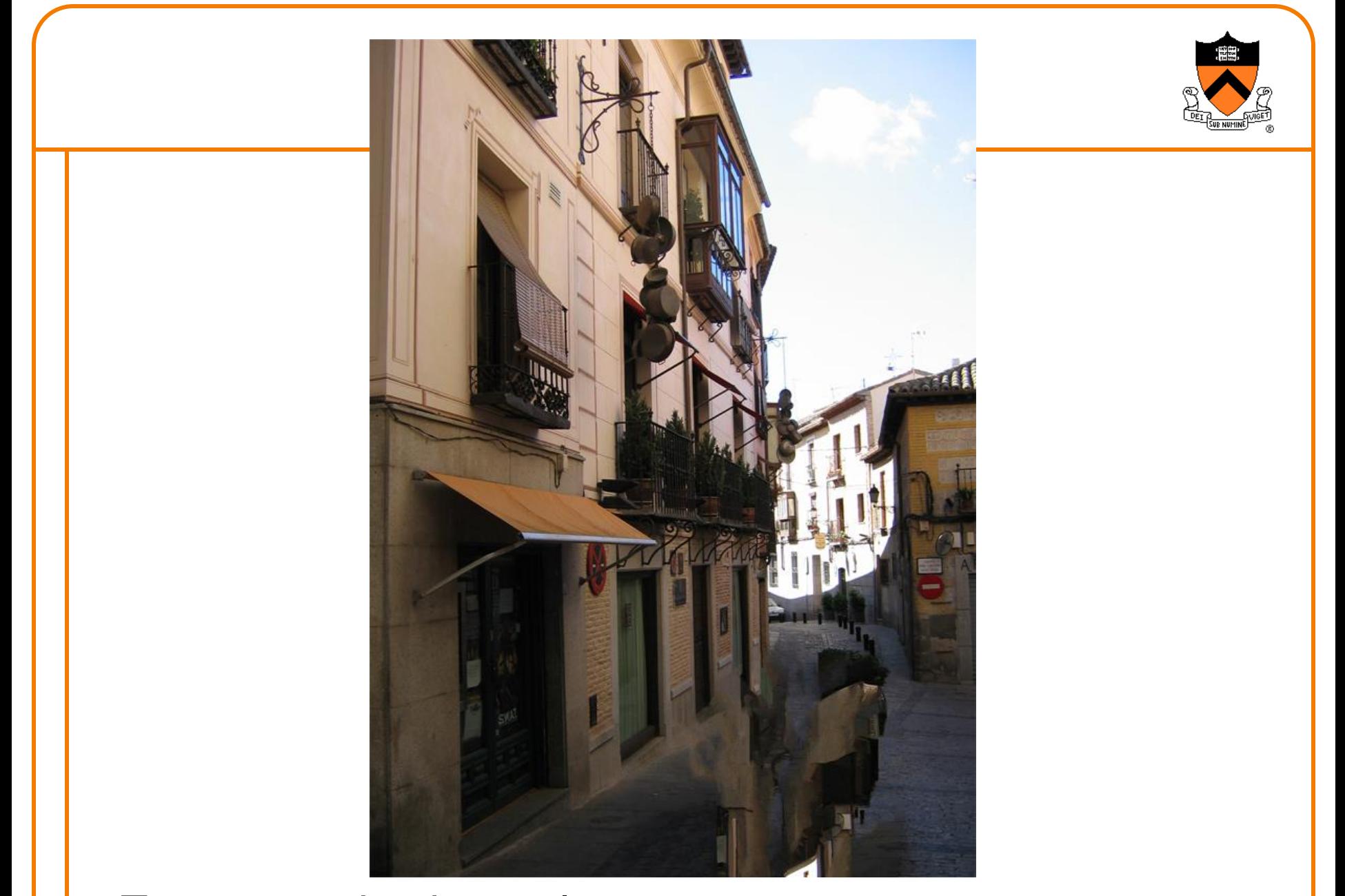

Texture synthesis result

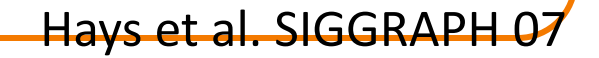

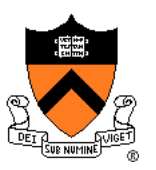

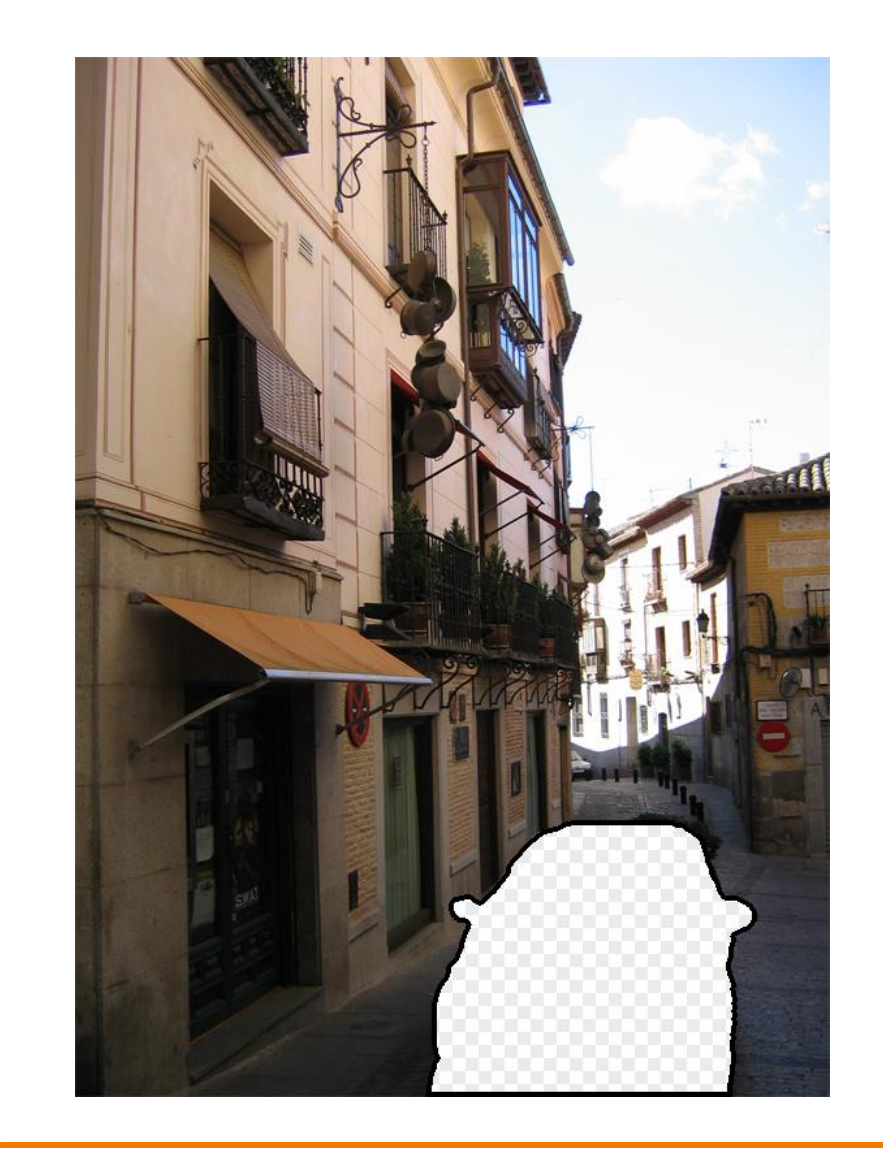

### **Image Completion**

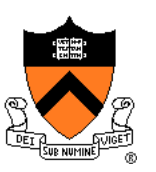

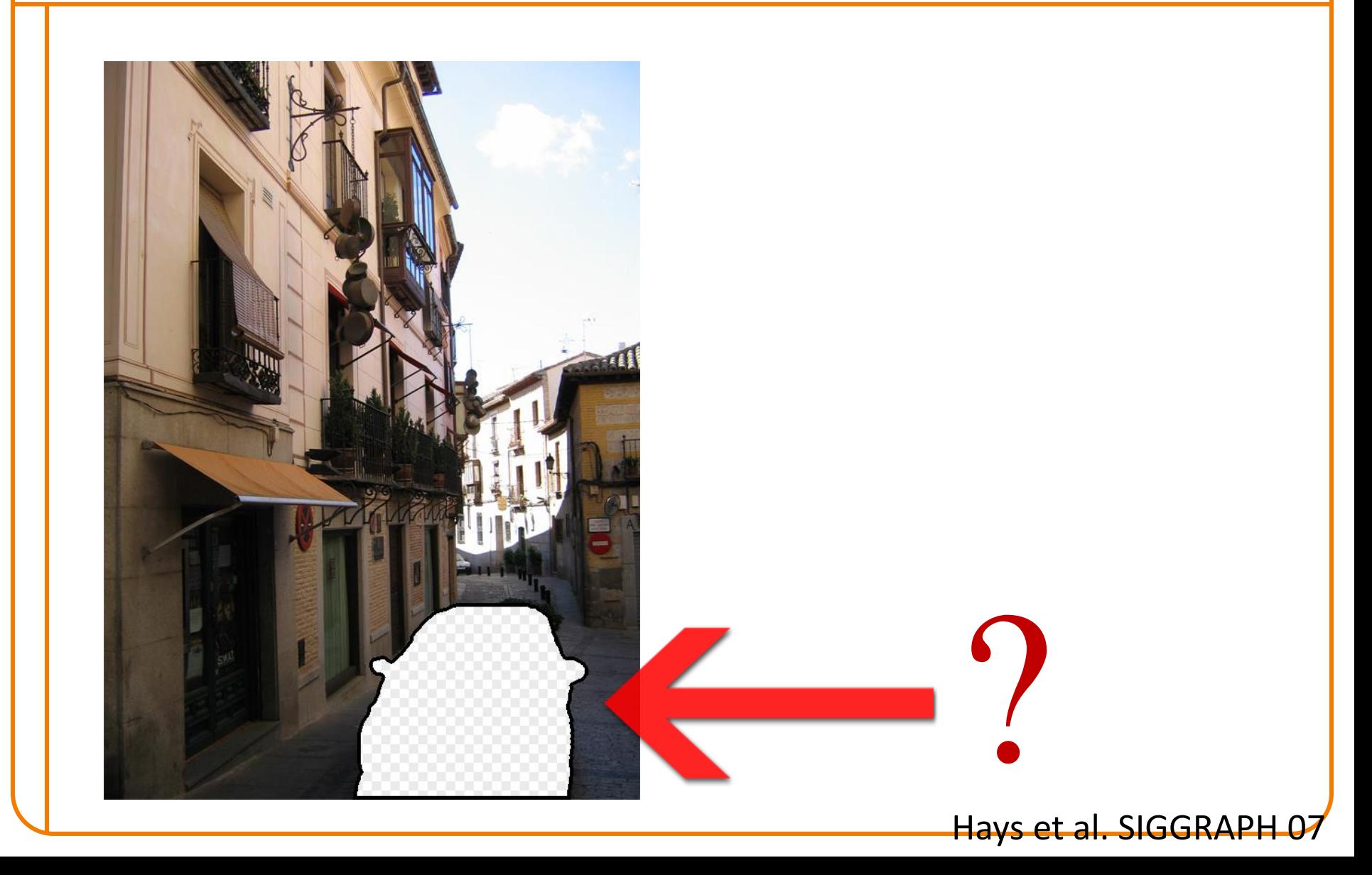

### **Image Completion**

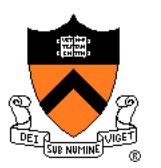

### 2.3 Million unique images from Flickr

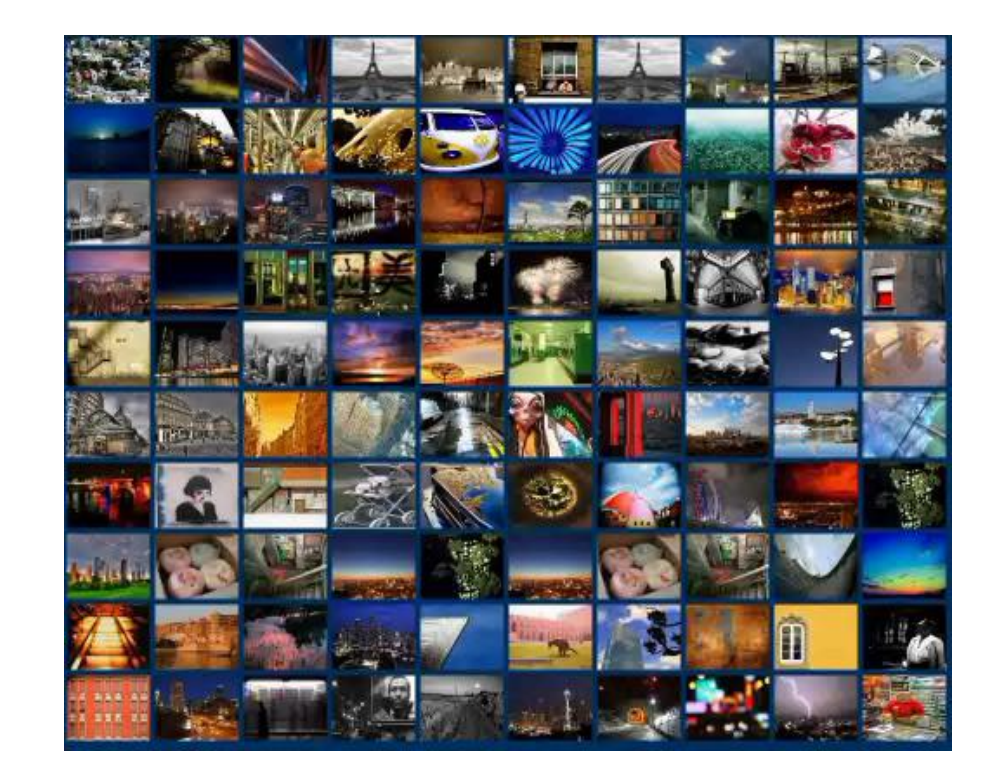

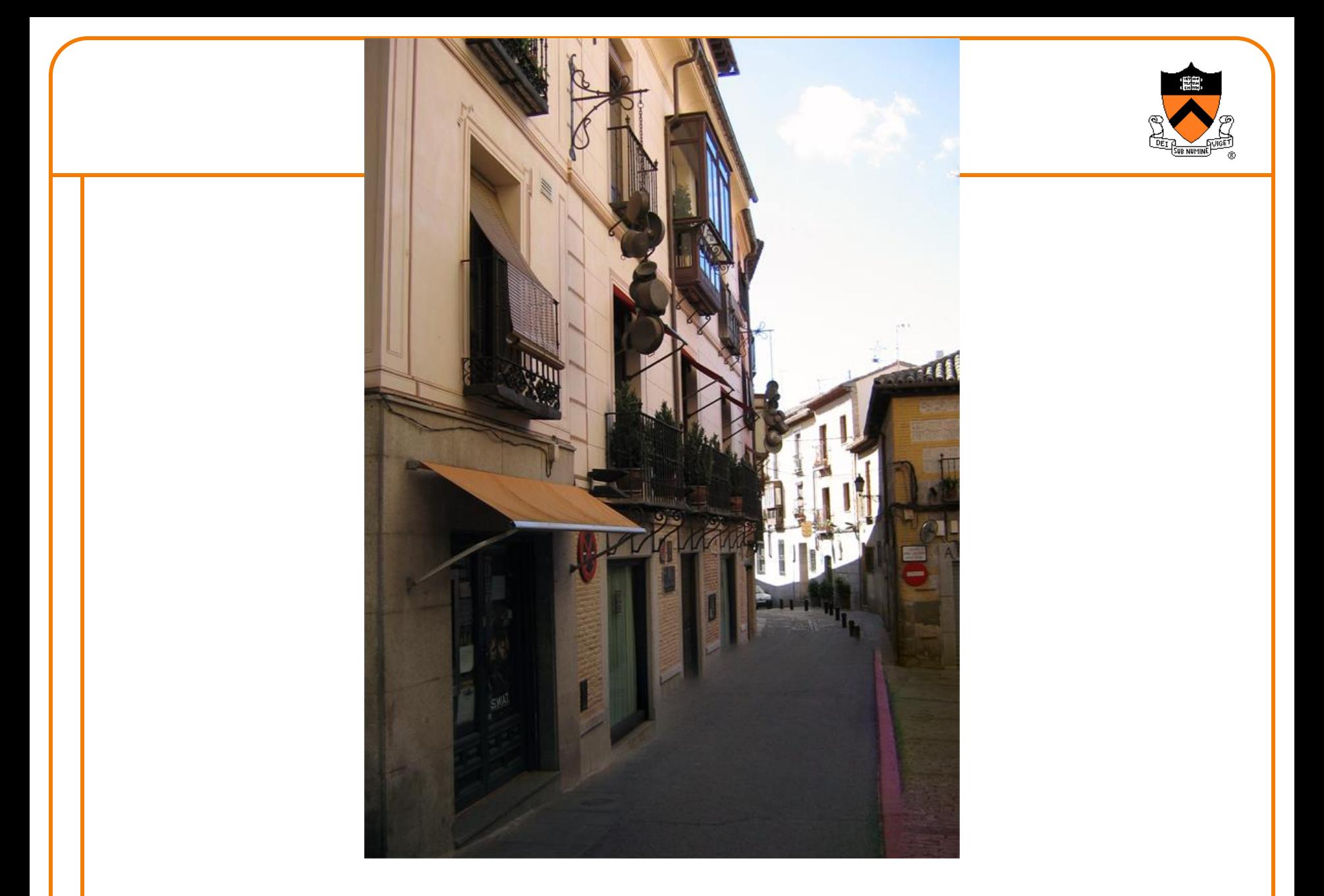

### Scene Completion Result Hays et al. SIGGRAPH 07

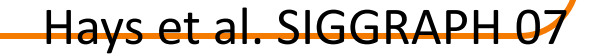

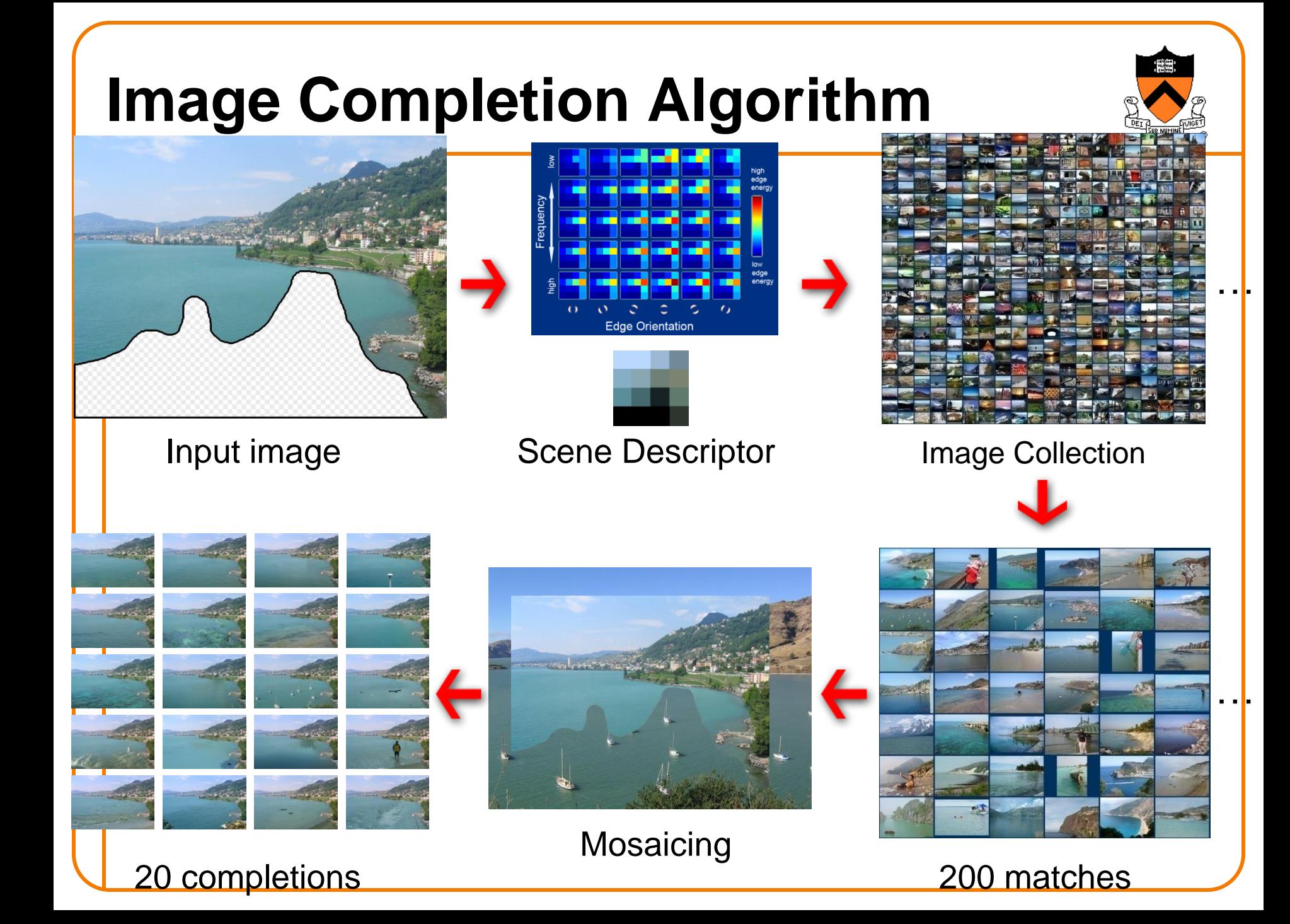

### **Image Completion**

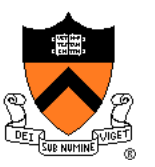

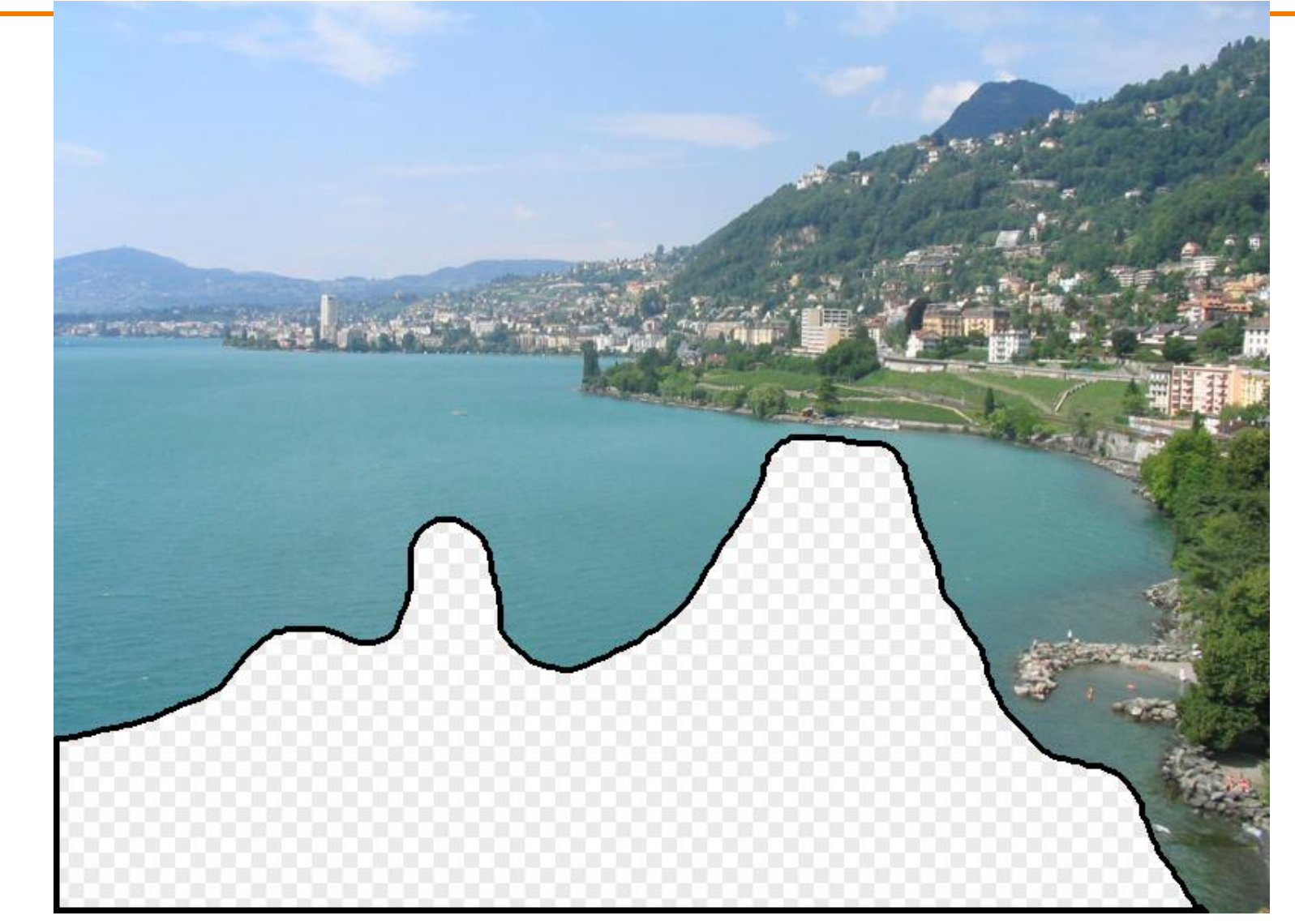

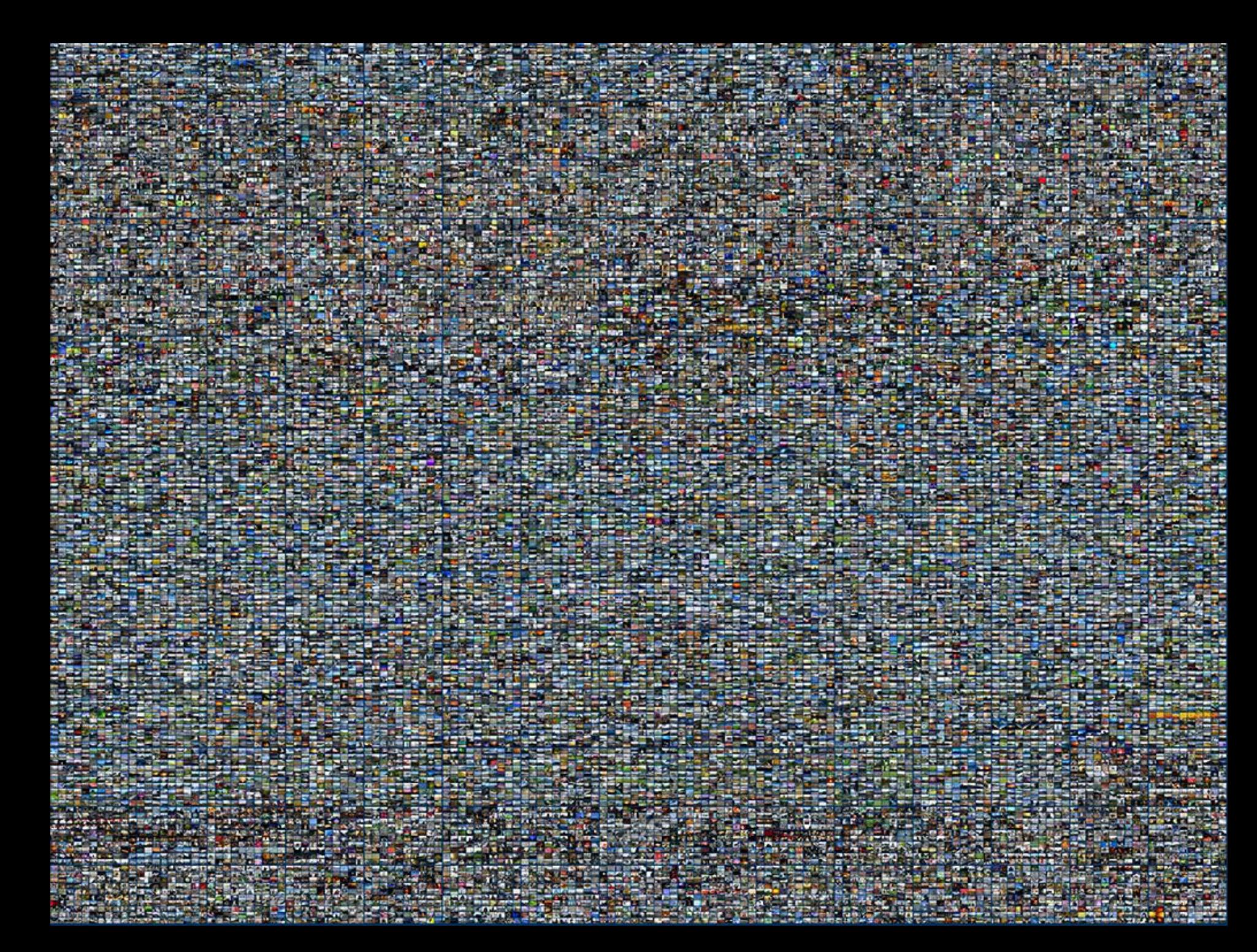

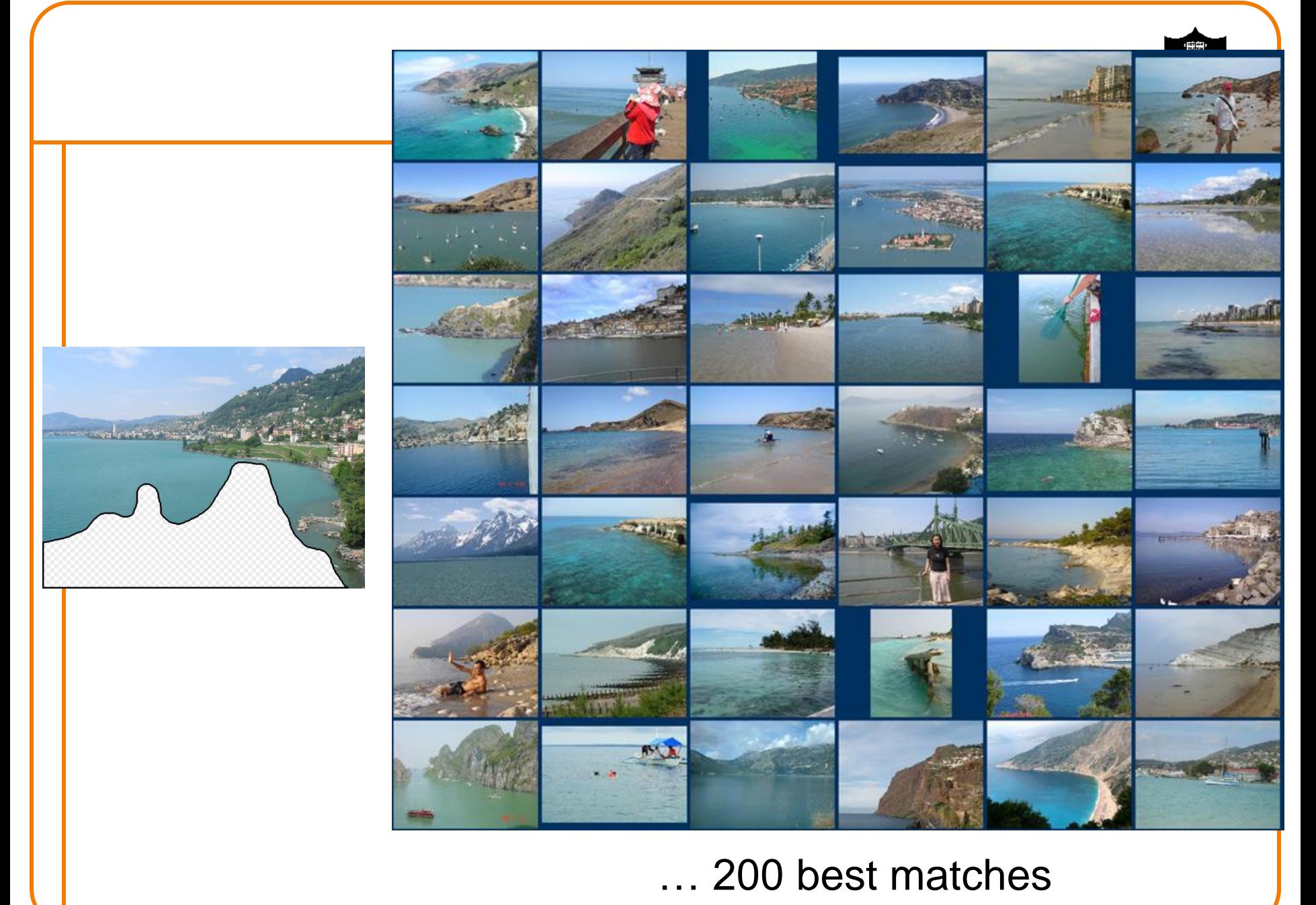

### **Image Completion**

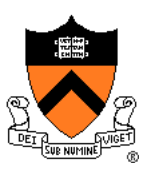

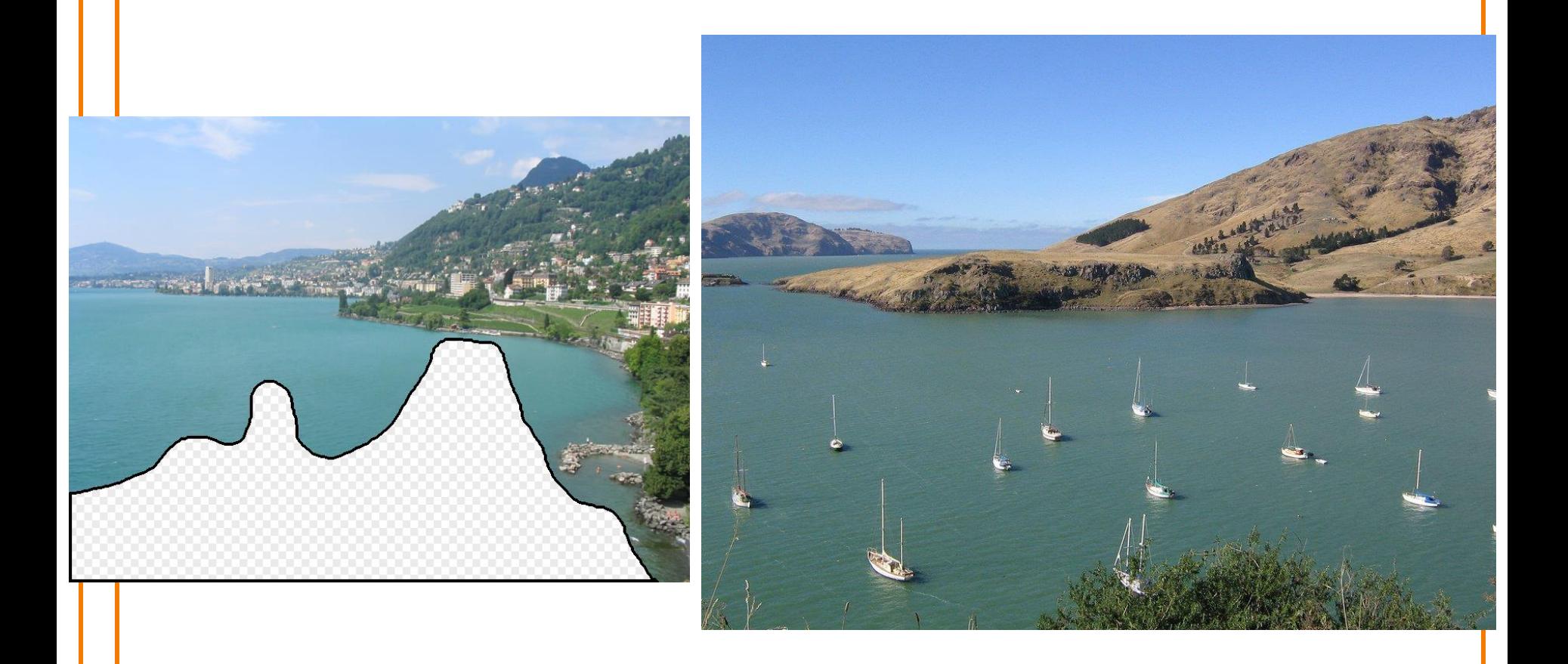

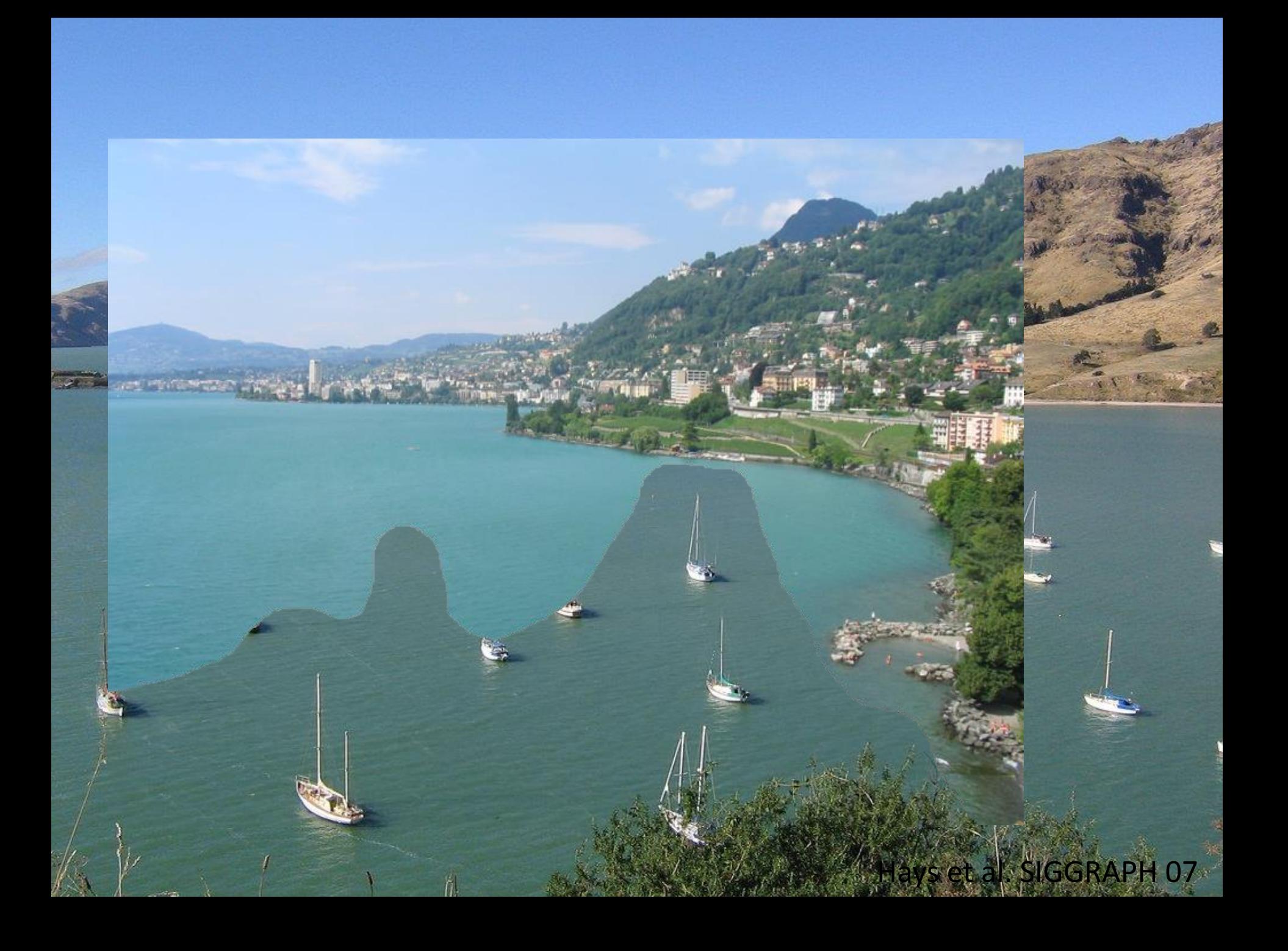

### **Image Completion Result**

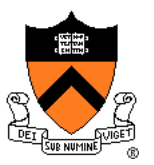

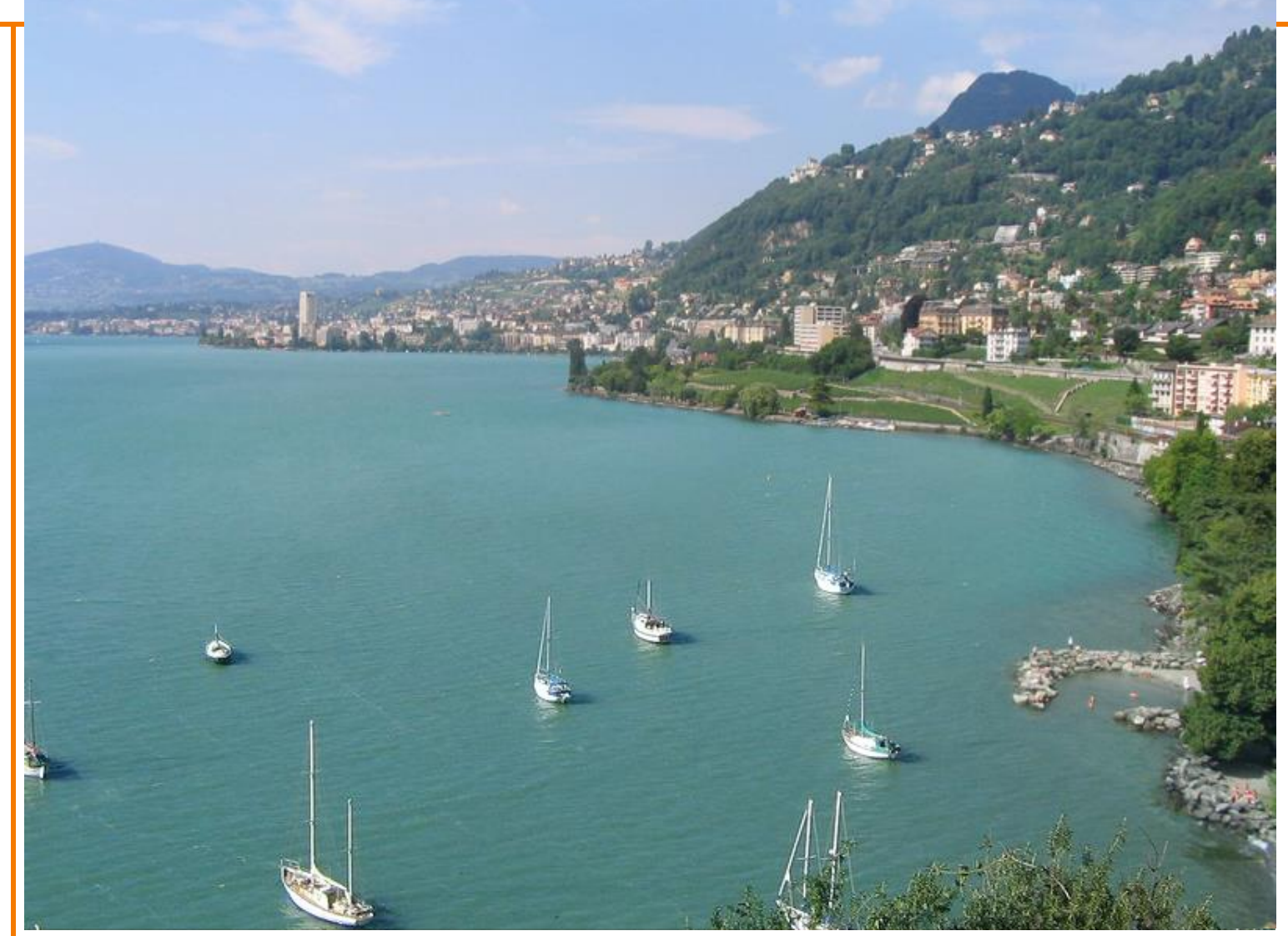

### **Image Completion Results**

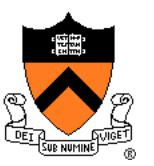

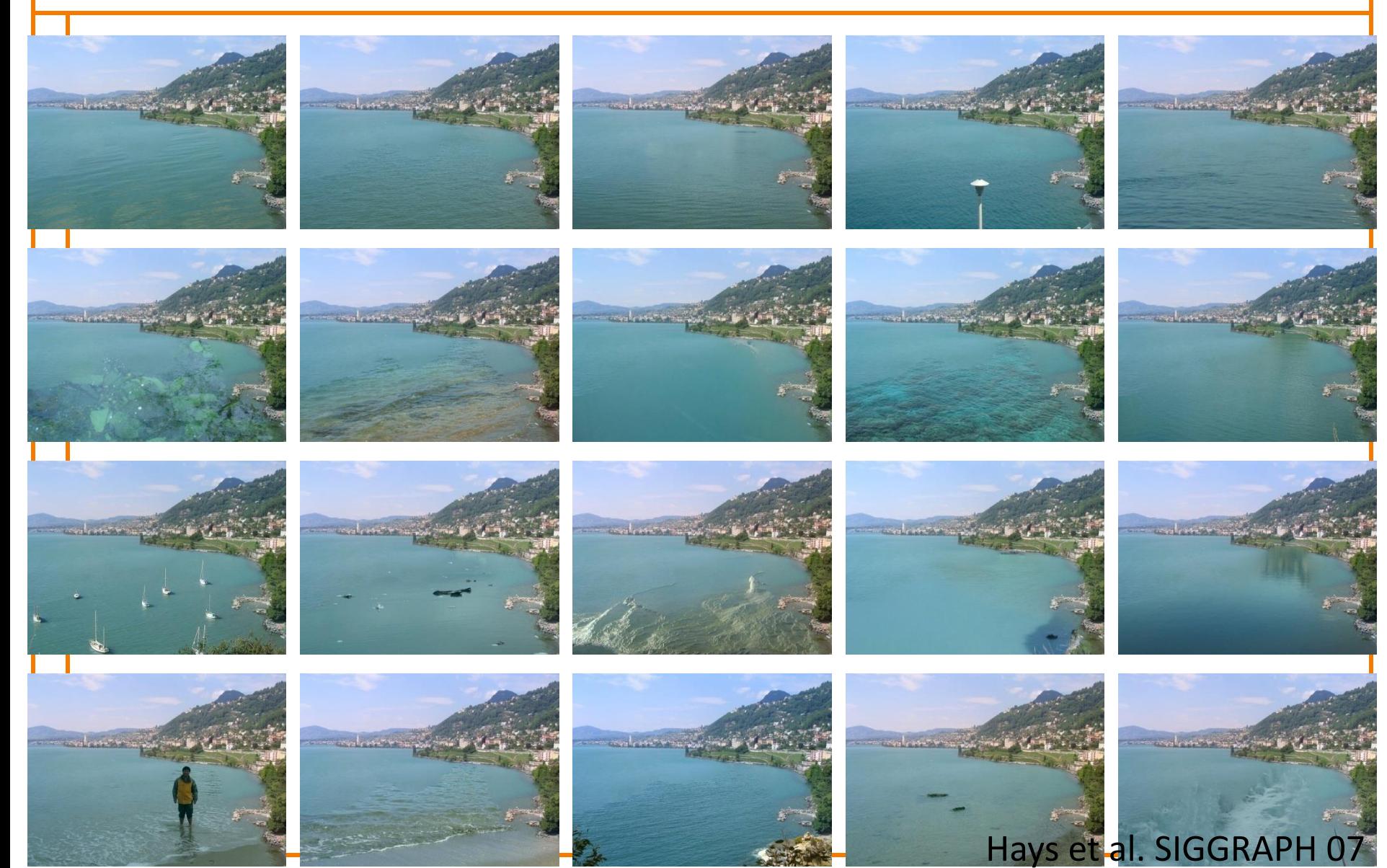

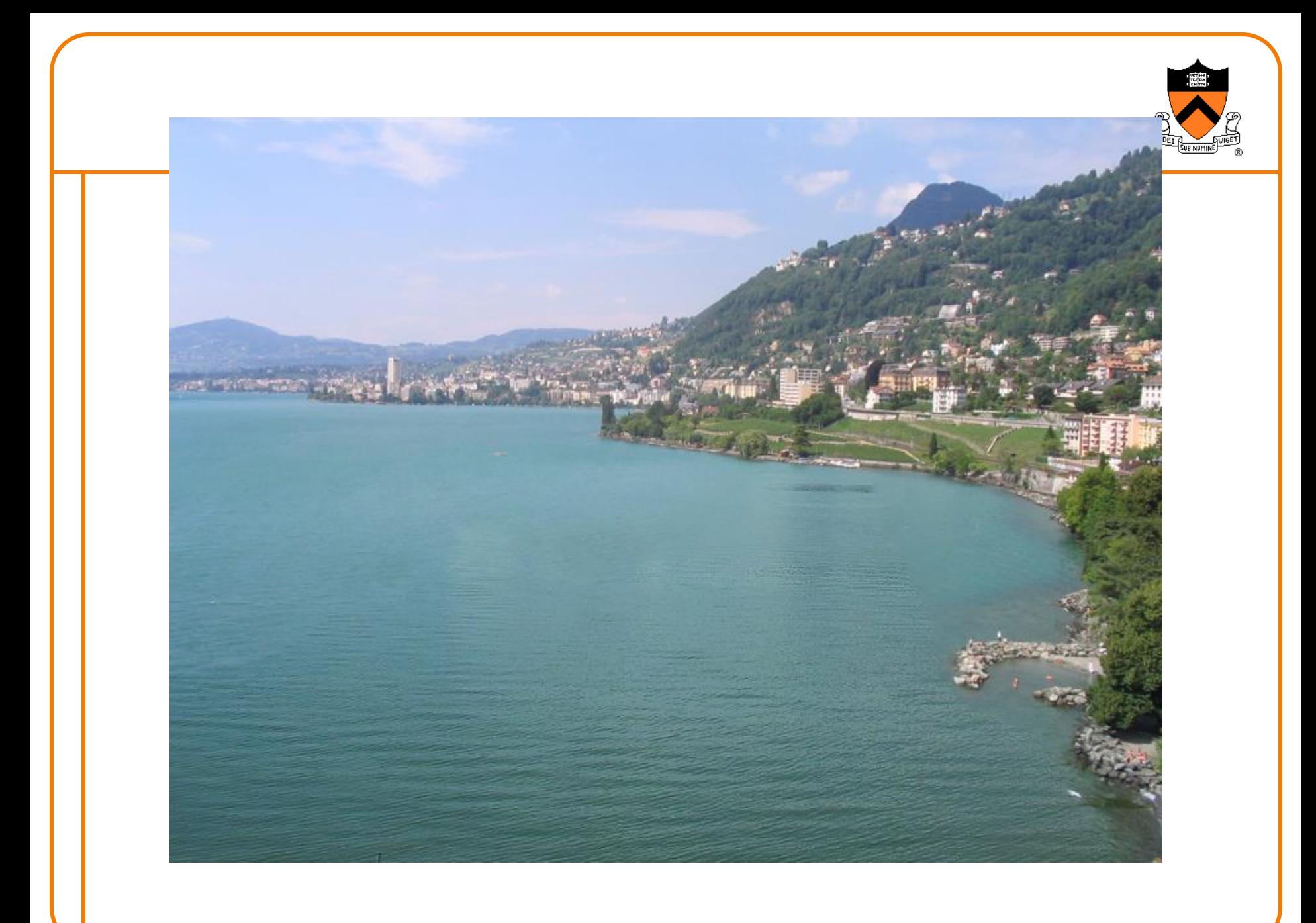

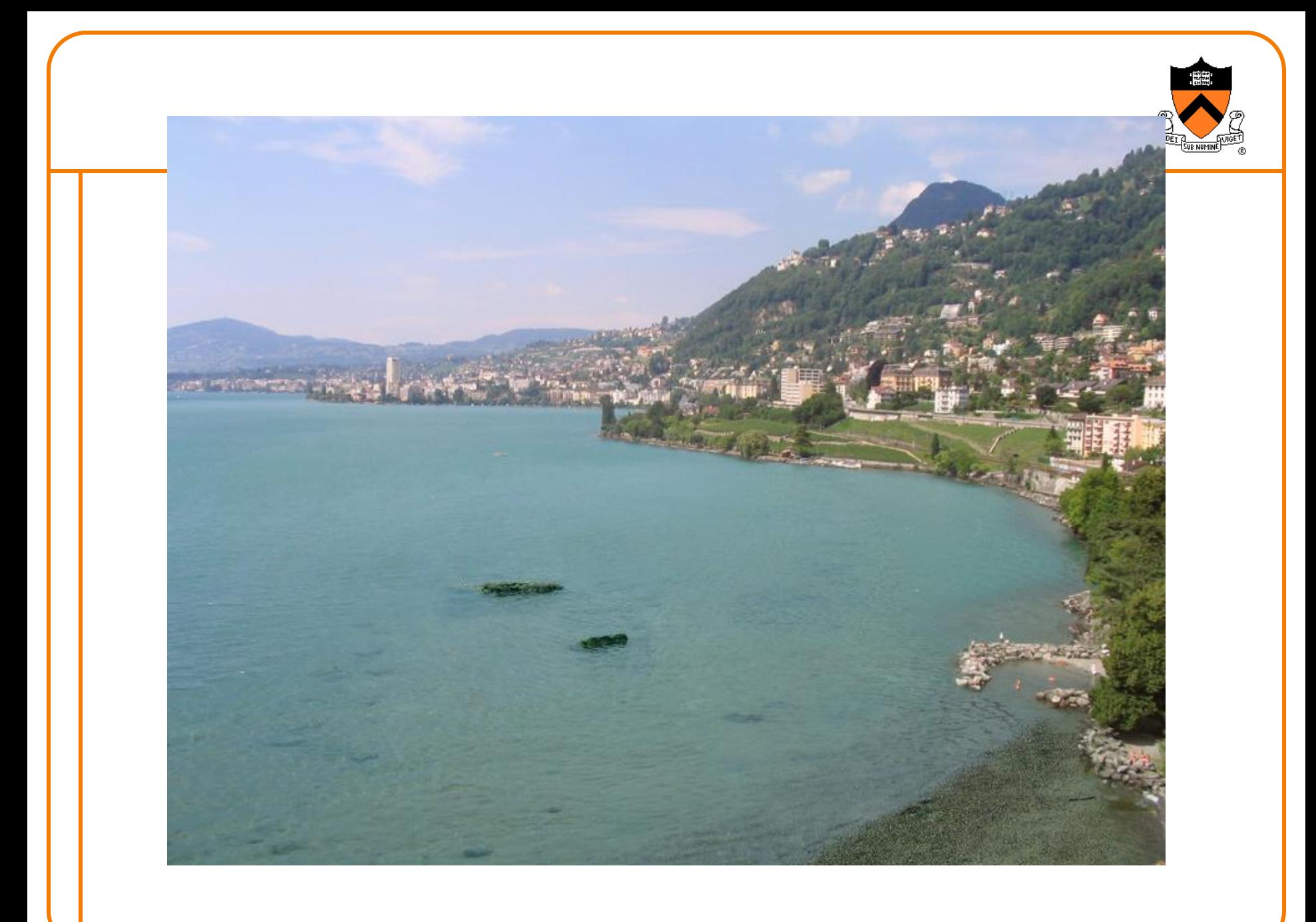

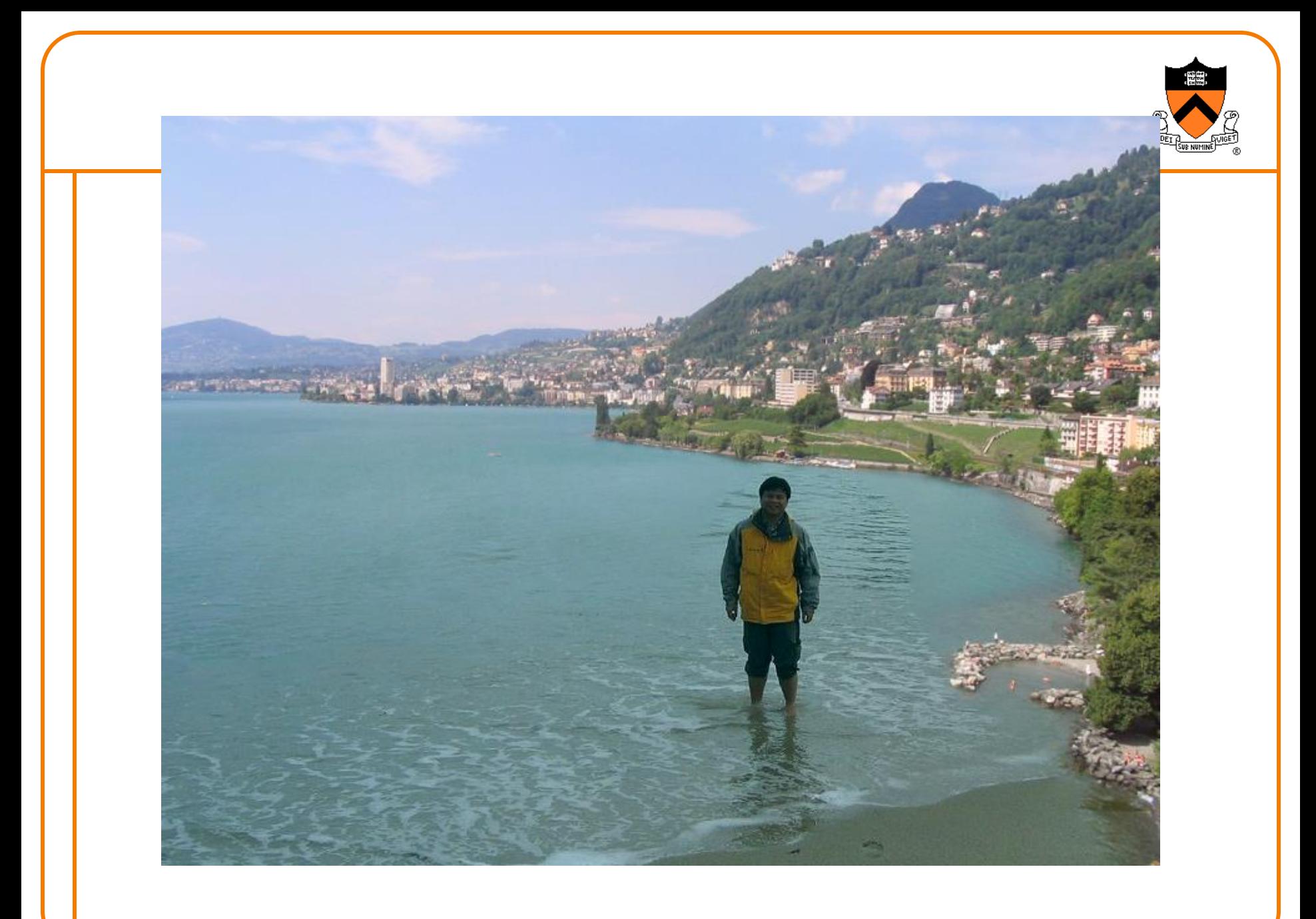

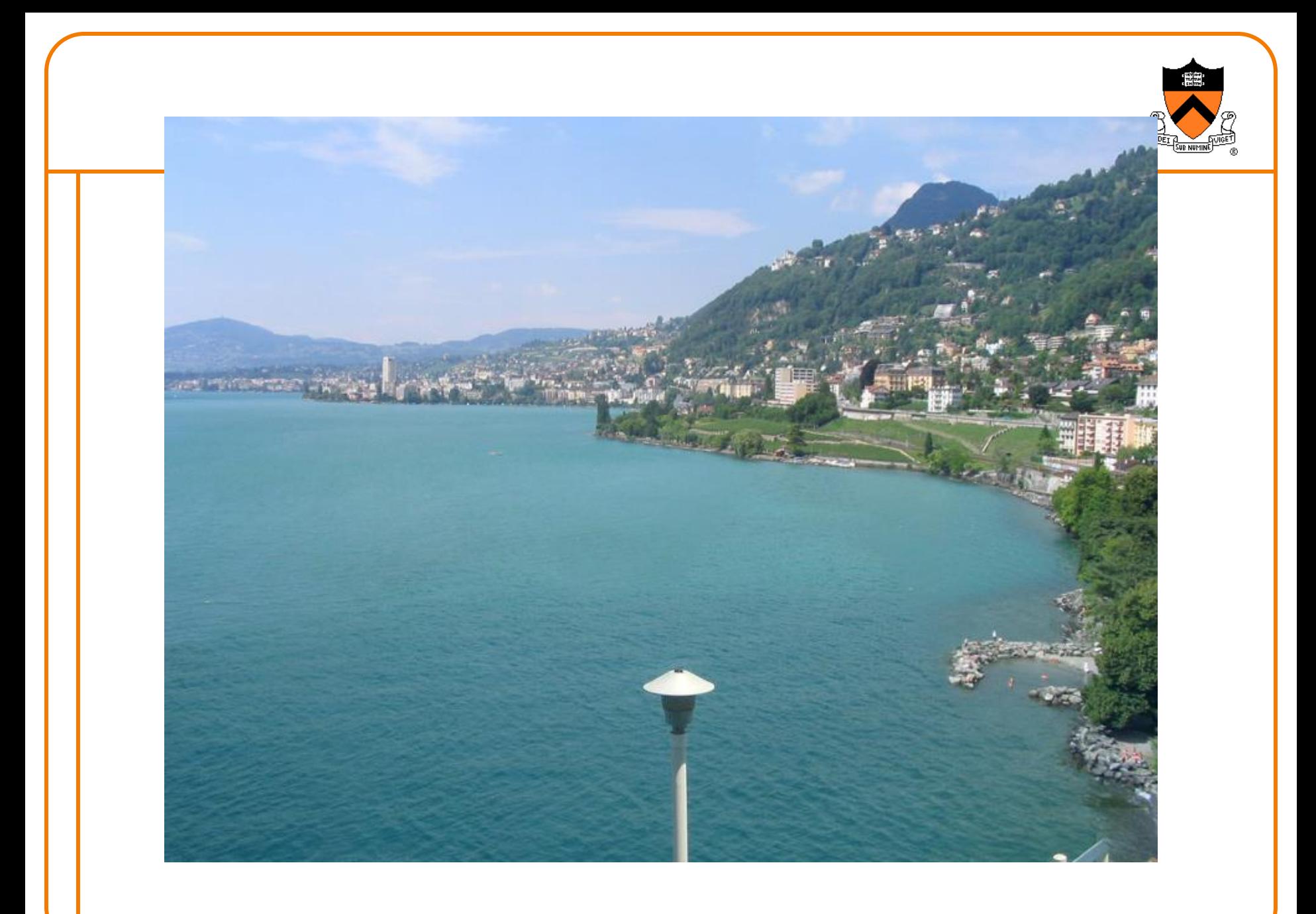

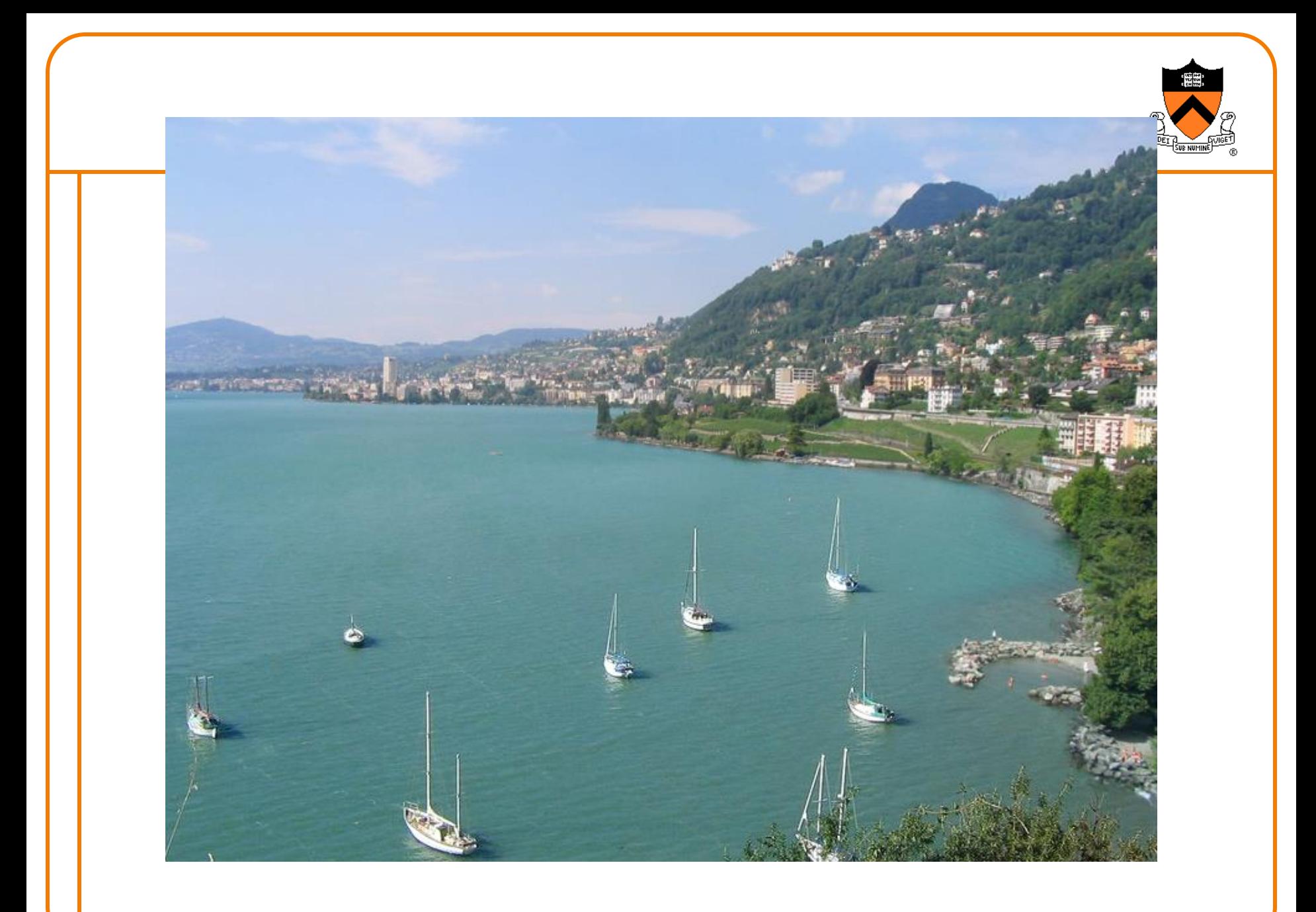

### **Summary**

- Image compositing
	- Alpha channel
	- Porter-Duff compositing algebra
- Image morphing
	- Warping
	- Compositing
- Computational photography

### **Next Time: 3D Modeling**

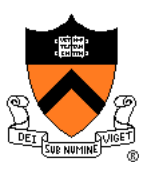

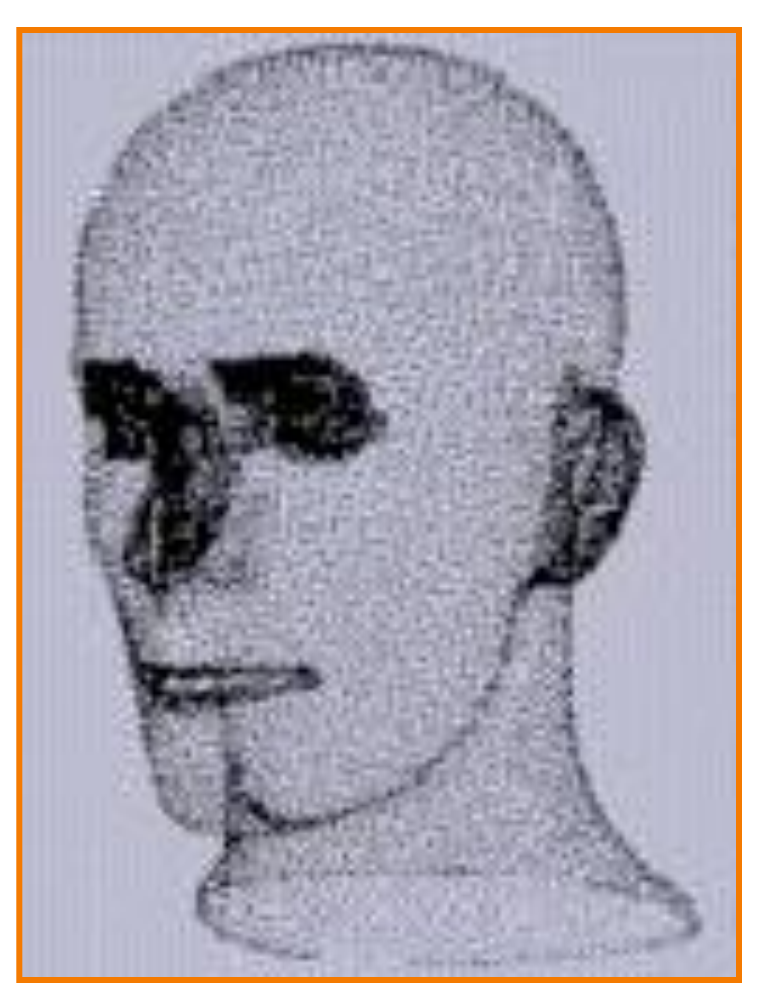

Hoppe